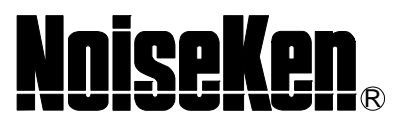

ESS-2000

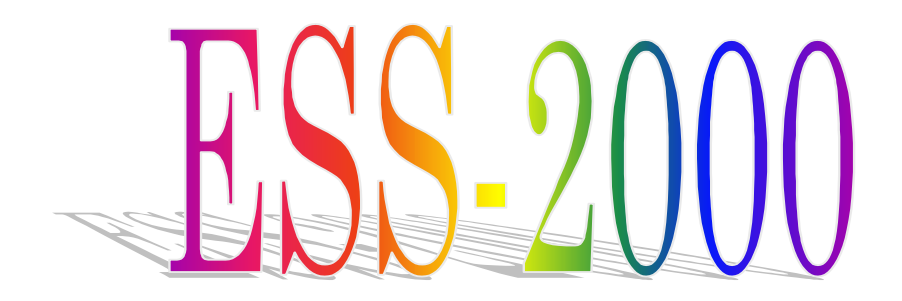

3.08 AEC00012-001-2I

- $\bullet$  +  $\bullet$  +  $\bullet$
- $\bullet$
- $\bullet$
- $\bullet$
- $\bullet$  and the state of the state of the state of the state of the state of the state of the state of the state of the state of the state of the state of the state of the state of the state of the state of the state of the
- $\bullet$  +  $\bullet$  the status unit at the status unit at the status unit at the status unit at the status unit at the status unit at the status unit at the status unit at the status unit at the status unit at the status unit at
- $\bullet$  and a set all  $\bullet$  and a set all  $\bullet$  and  $\bullet$  and  $\bullet$
- $\bullet$  +  $\bullet$  +  $\bullet$
- $2002 \quad 4$  1 15  $16$

# $\mathbf 1$

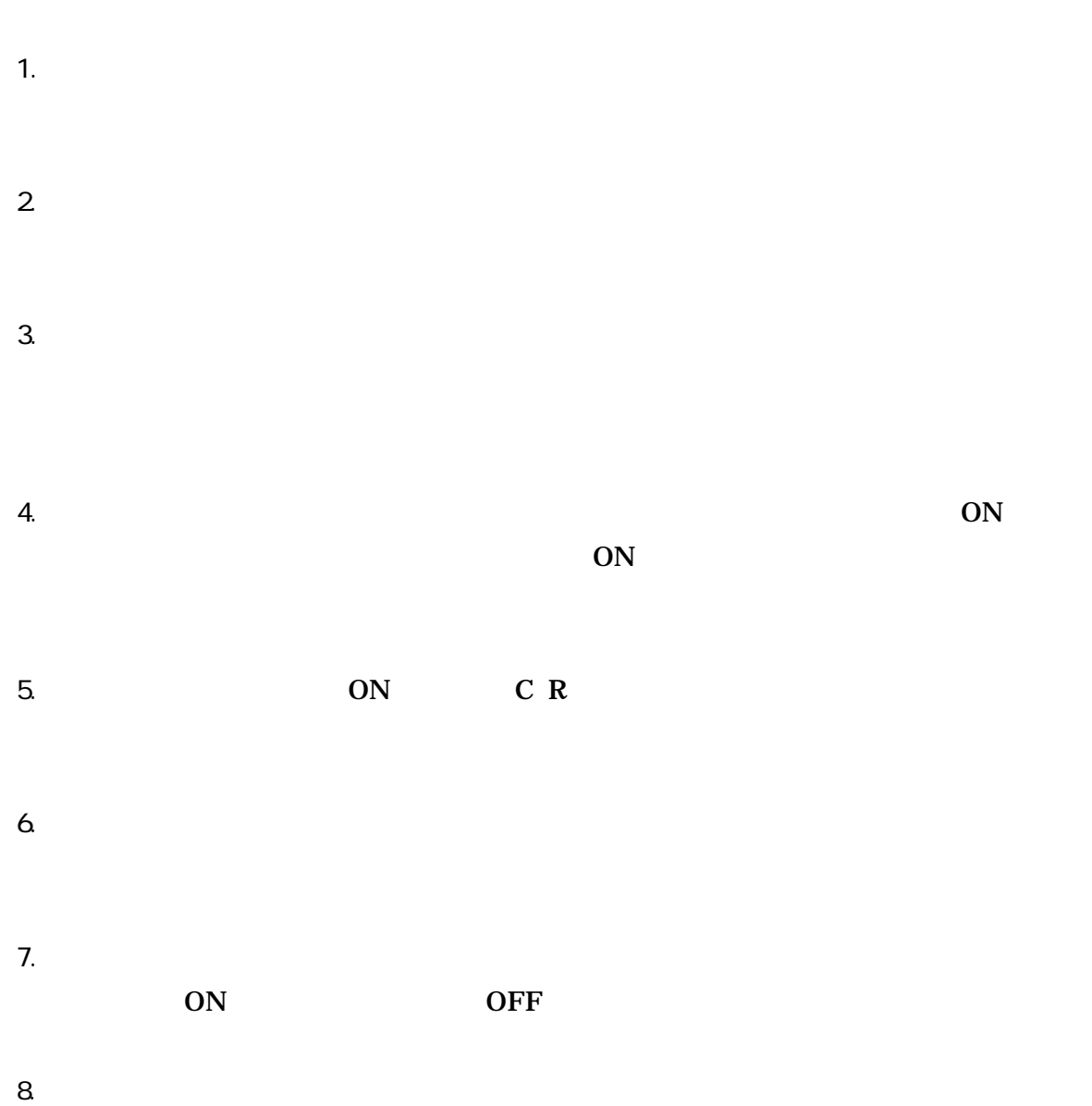

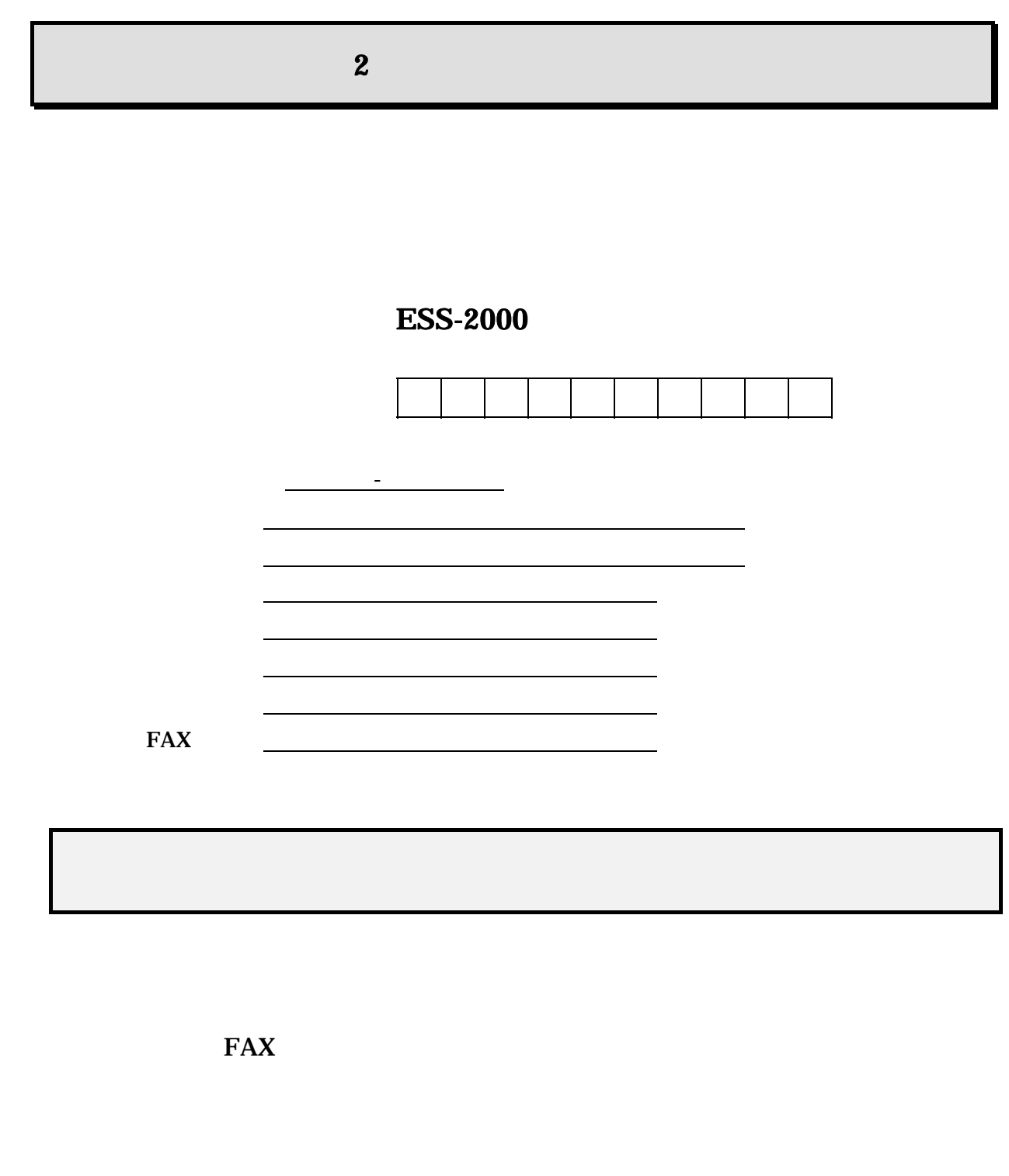

 $\overline{\mathbf{3}}$ 

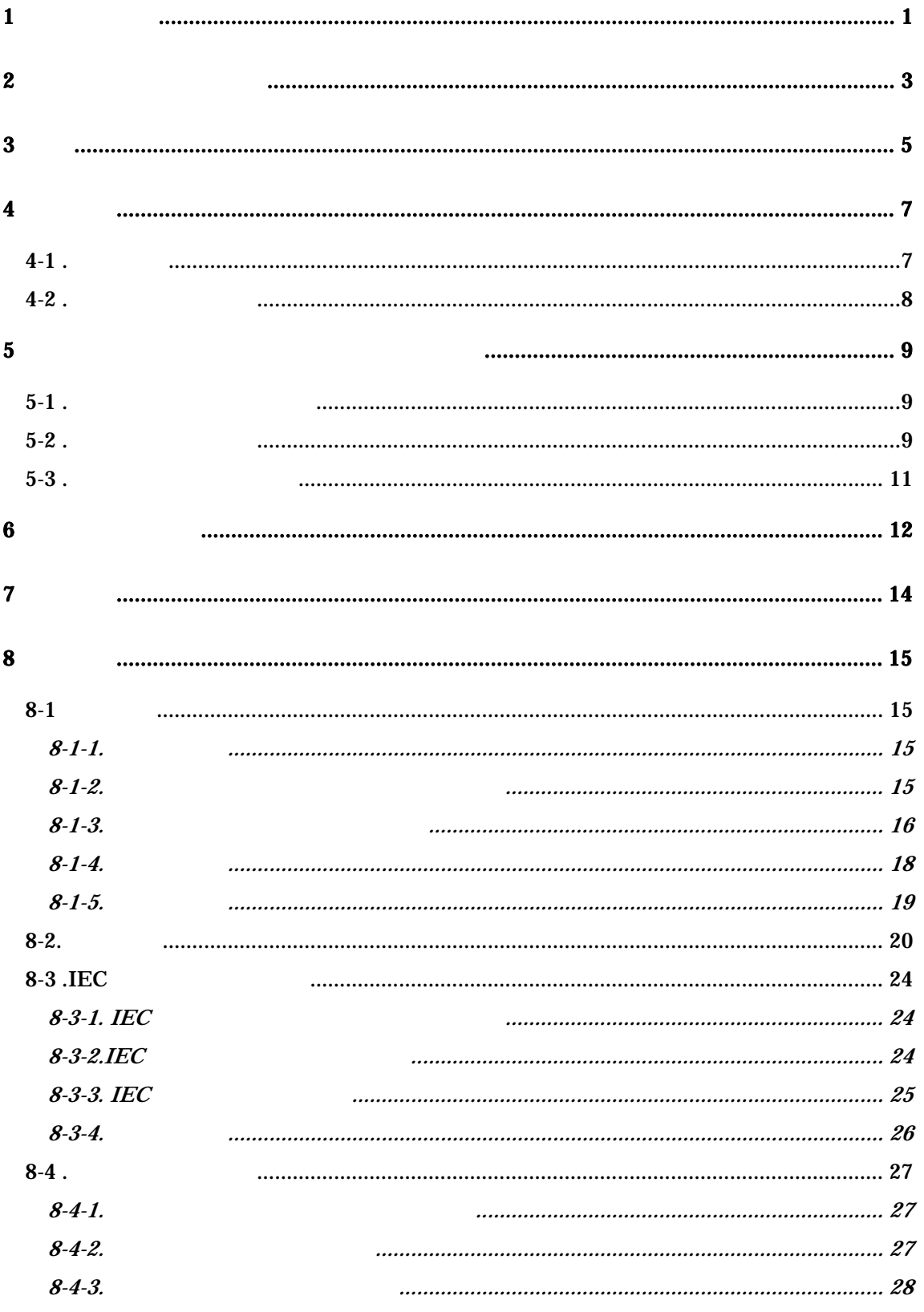

 $\frac{3}{2}$ 

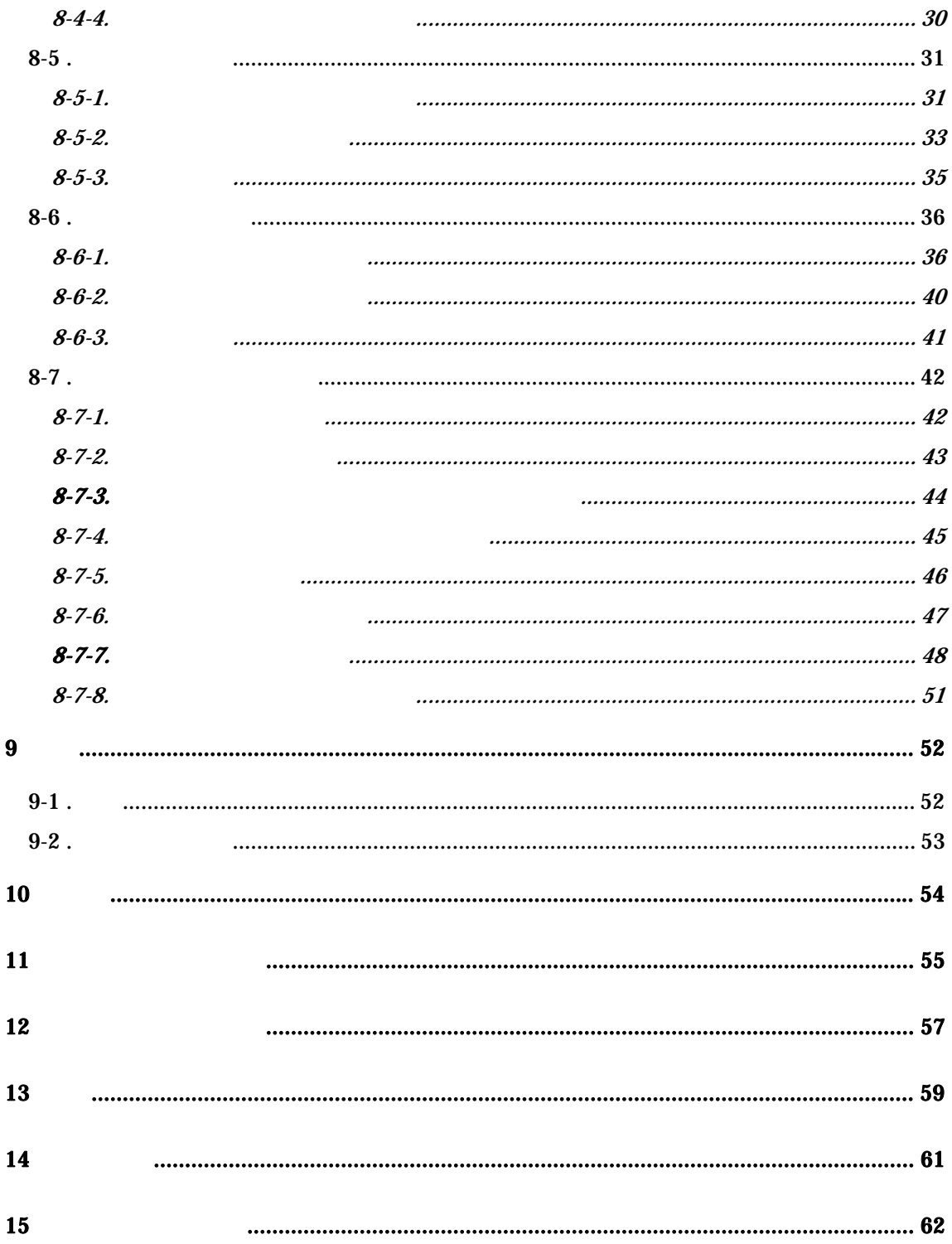

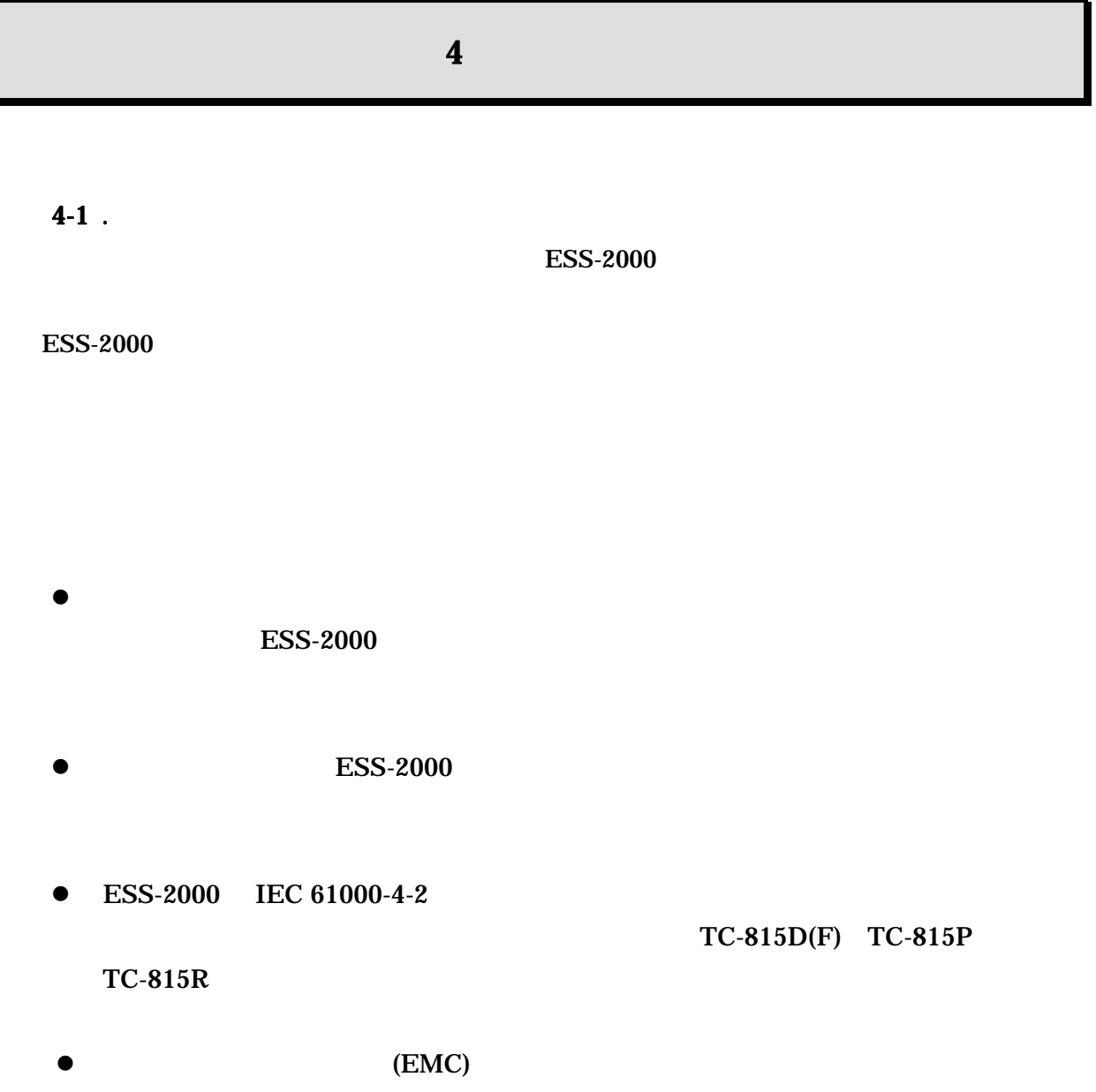

EN61326-1:1997+A1:1998 ClassA

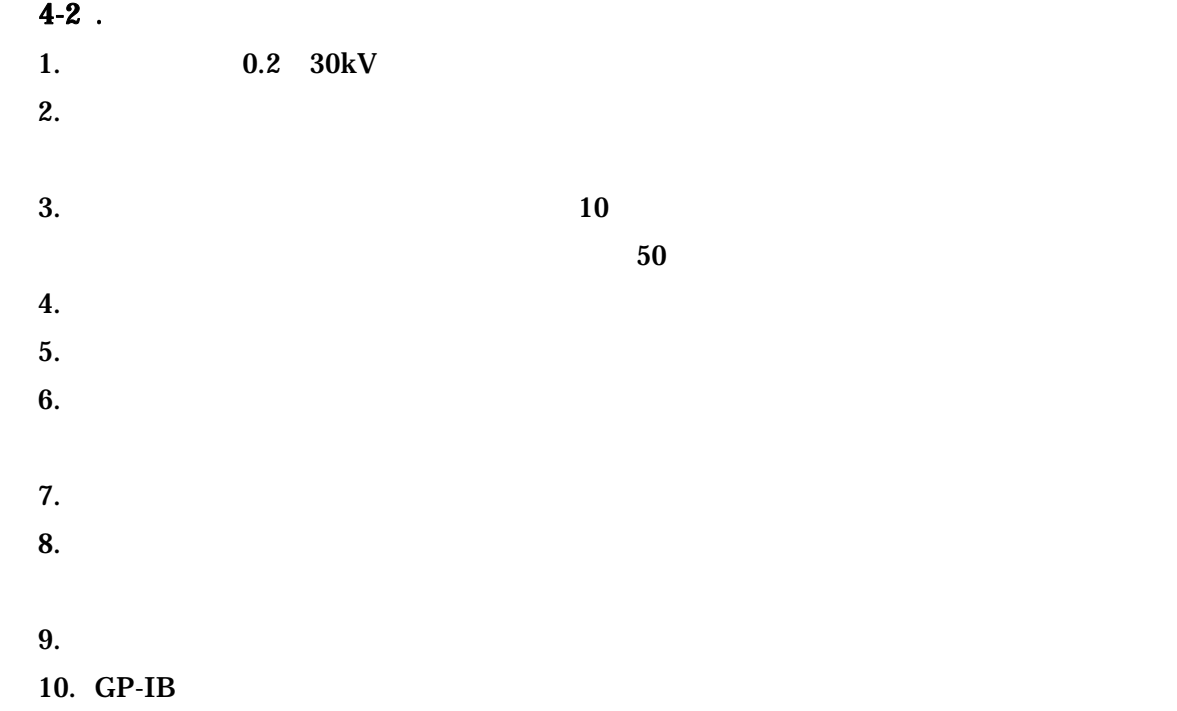

### $5-1$  .

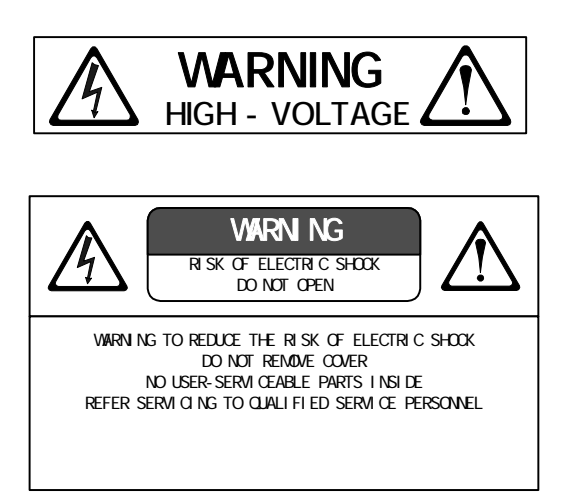

# A WARNING

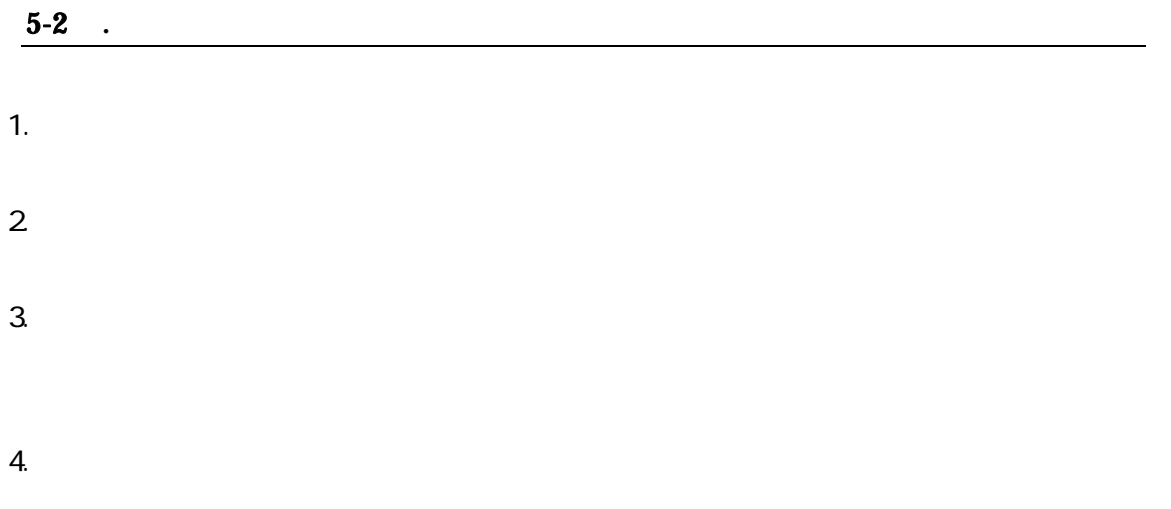

# A WARNING

- $5.$ ON  $6.$  $7.$  ON  $C$  R
- $8.$   $30kV$
- 9. 被試験物(EUT)が不完全であったり、壊れた場合でも、アースされていない金 10. EUT EUT EUT  $EUT$
- $EUT$  eur en eur en eur eur en eur en eur en eur en eur en eur en eur en eur en eur en eur en eur en eur en eur en eur en eur en eur en eur en eur en eur en eur en eur en eur en eur en eur en eur en eur en eur en eur en eur
- 11.  $\blacksquare$
- $12.$
- 13.  $\blacksquare$

# A CAUTI ON

 $14.$ 

 $VDE104$ 

# ACAUTI ON

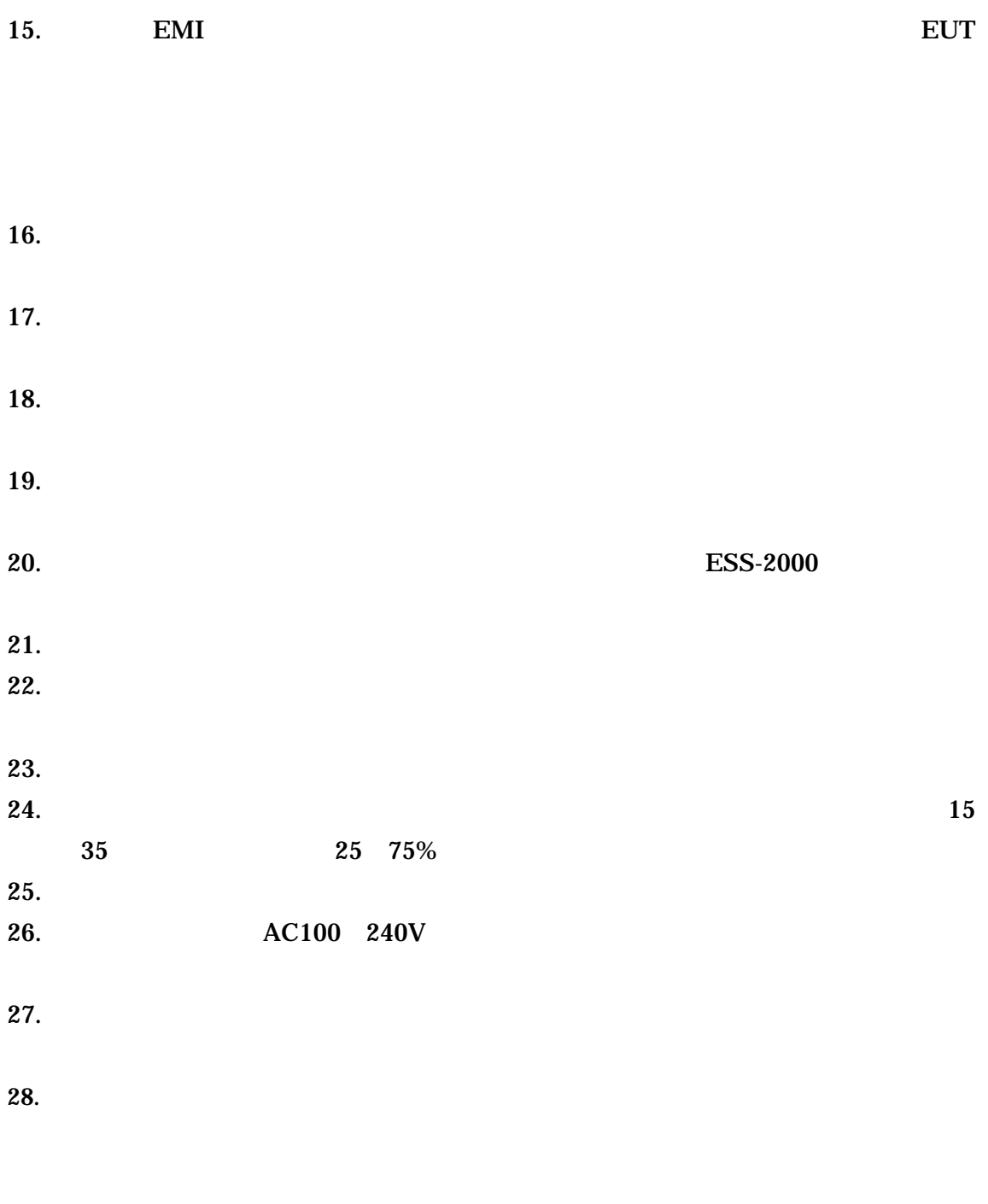

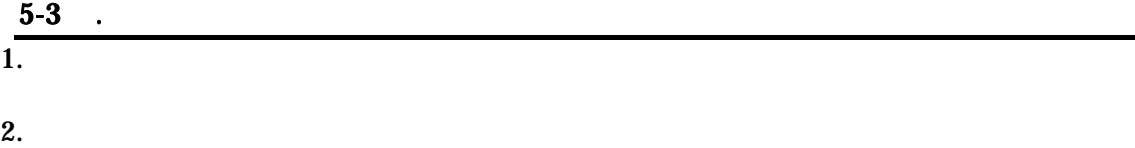

 $\bf{6}$ 

 $1)$ 

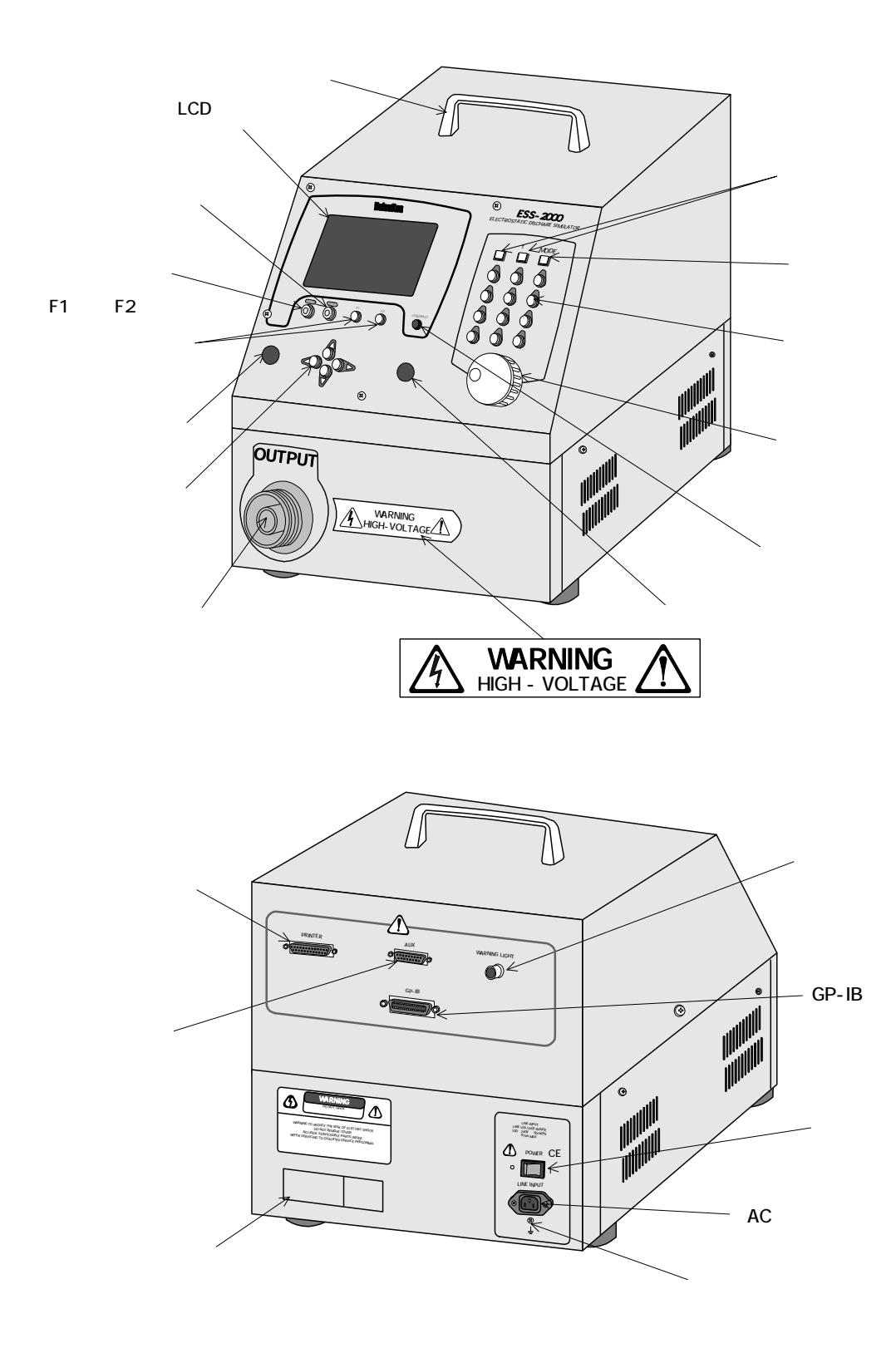

**2**)

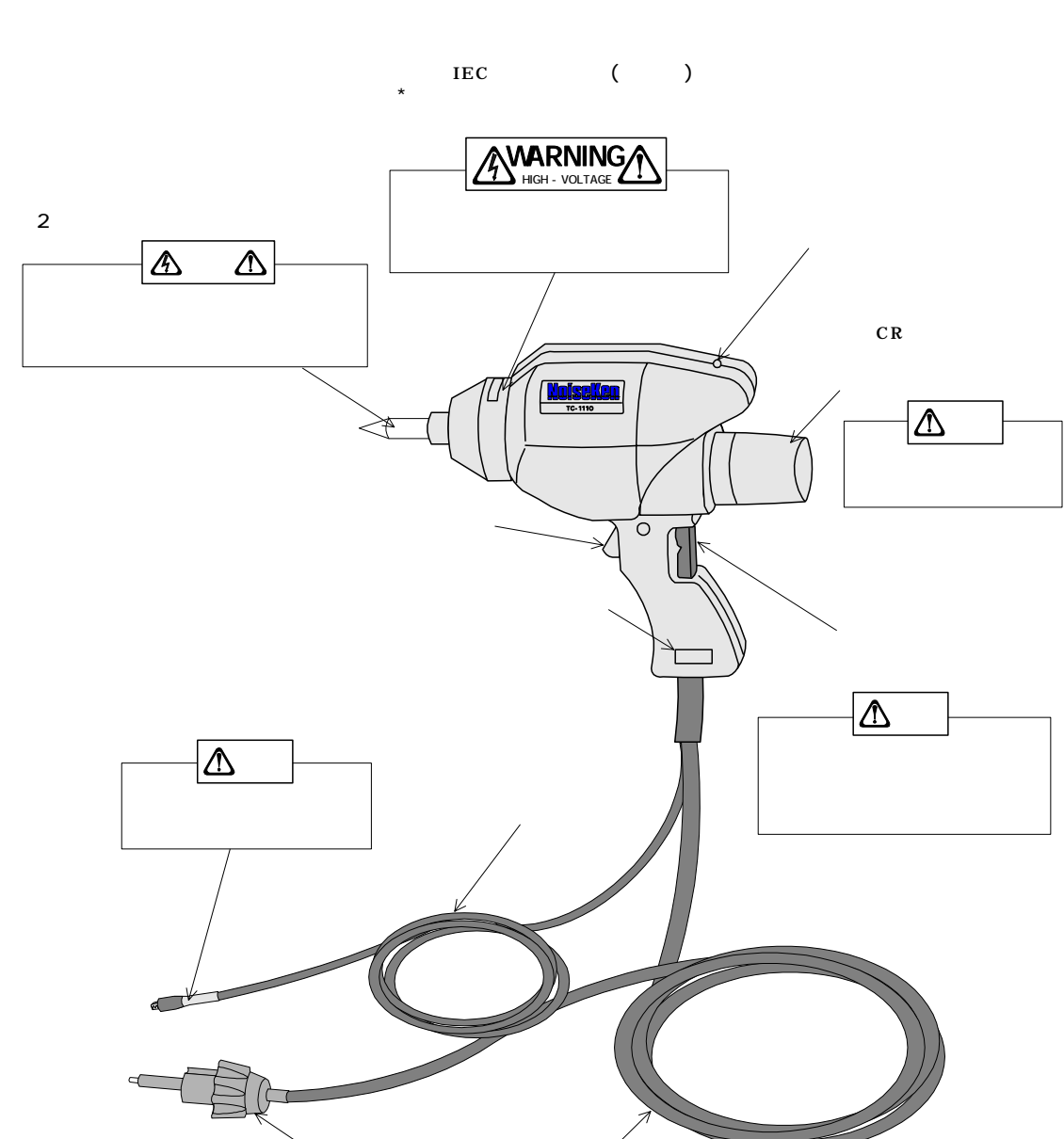

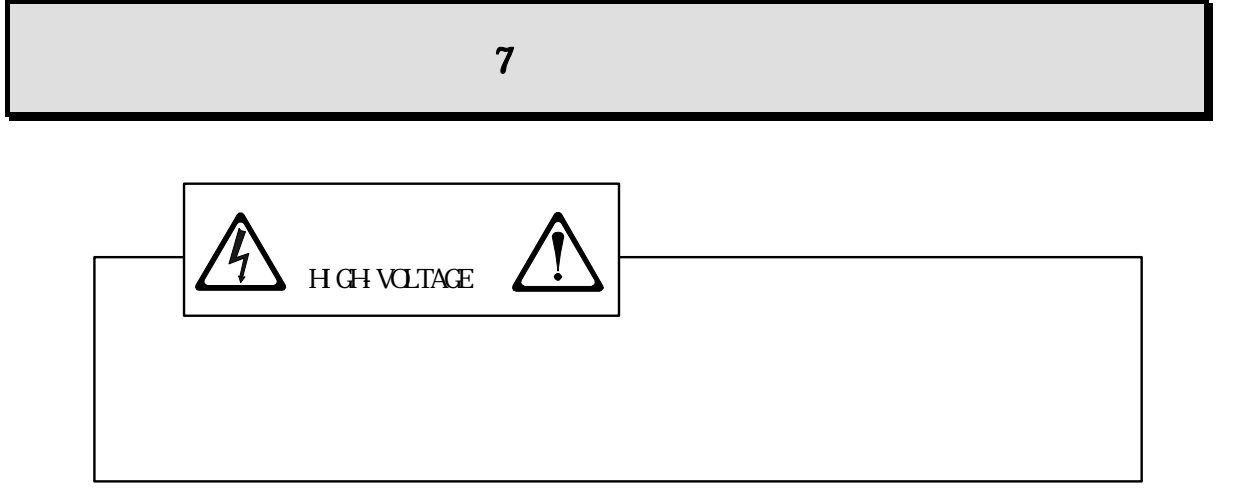

 $1)$ 

2)  $\sum$ 

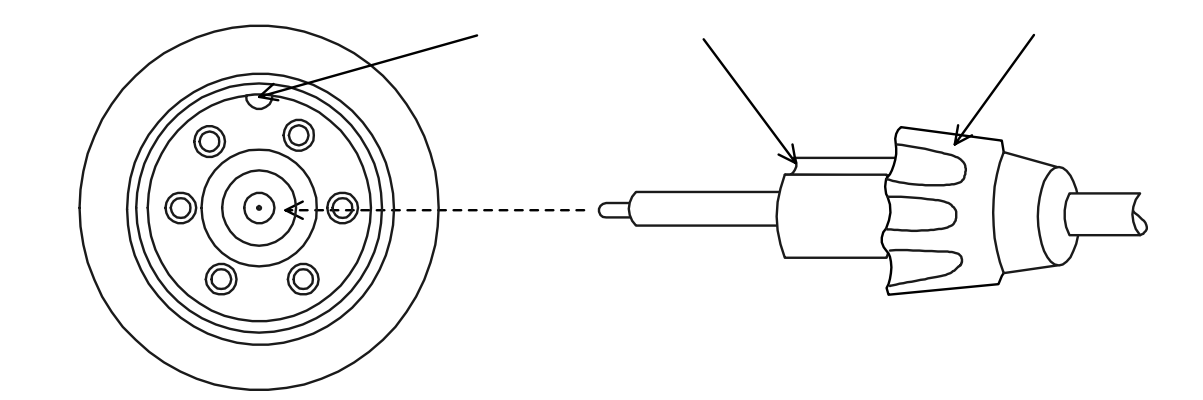

 $3)$ 

 $\left(4\right)$ 

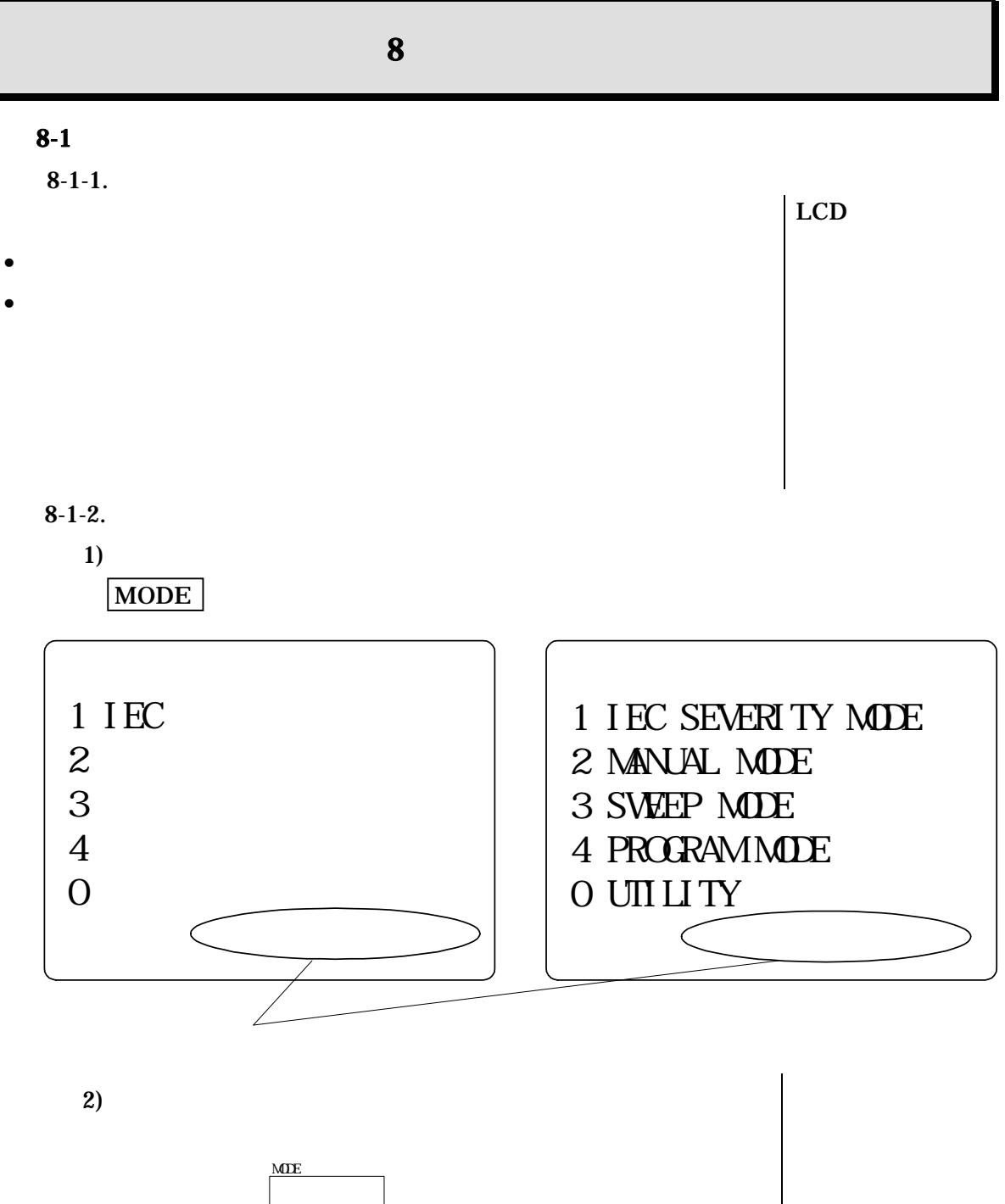

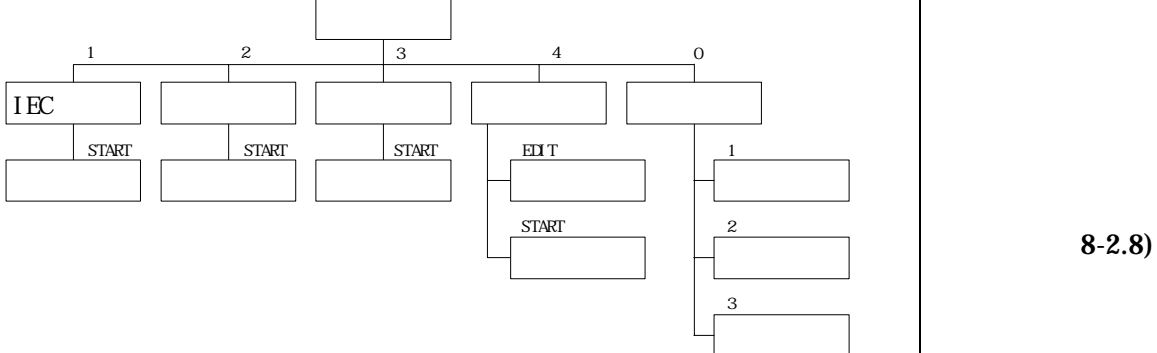

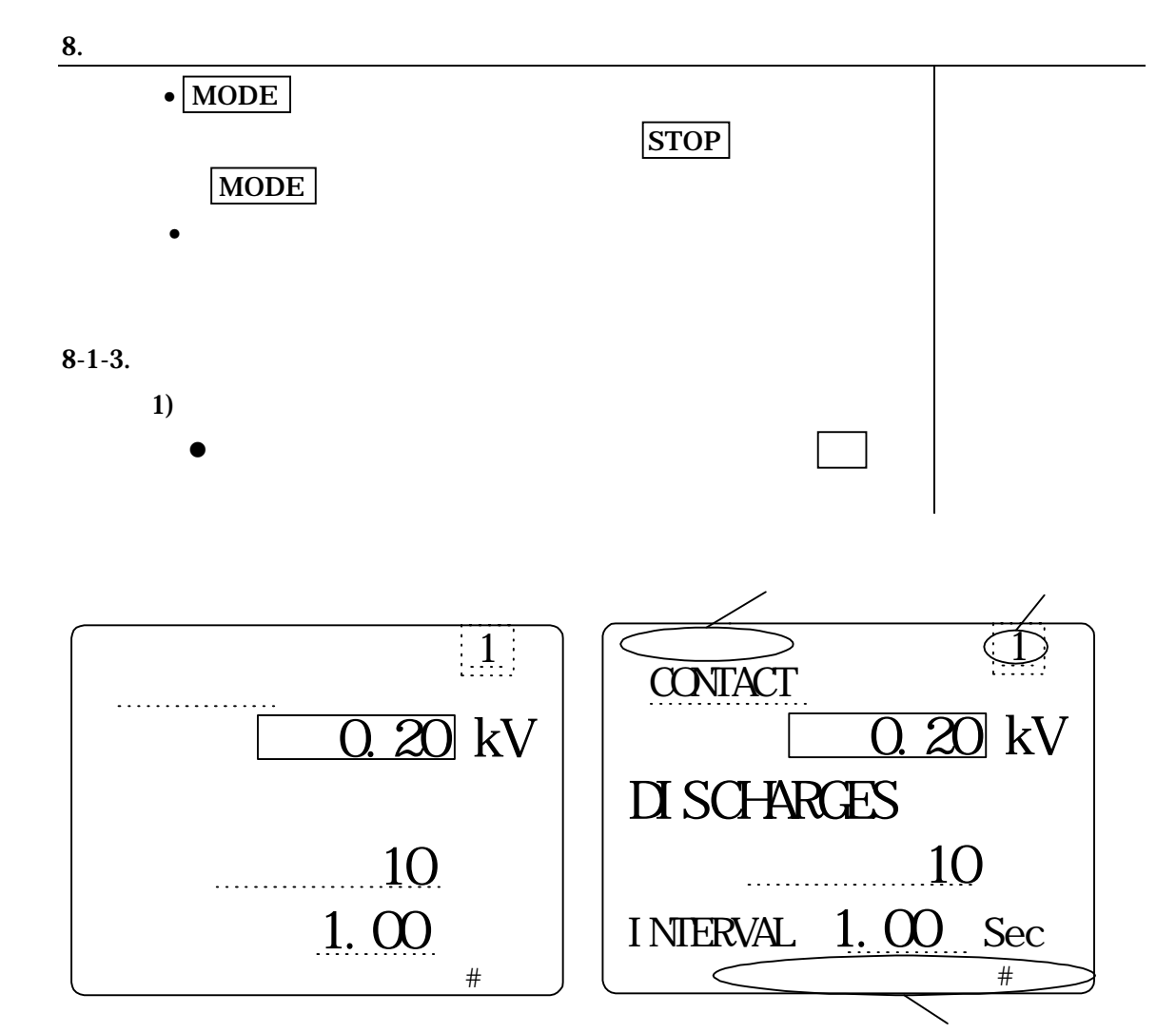

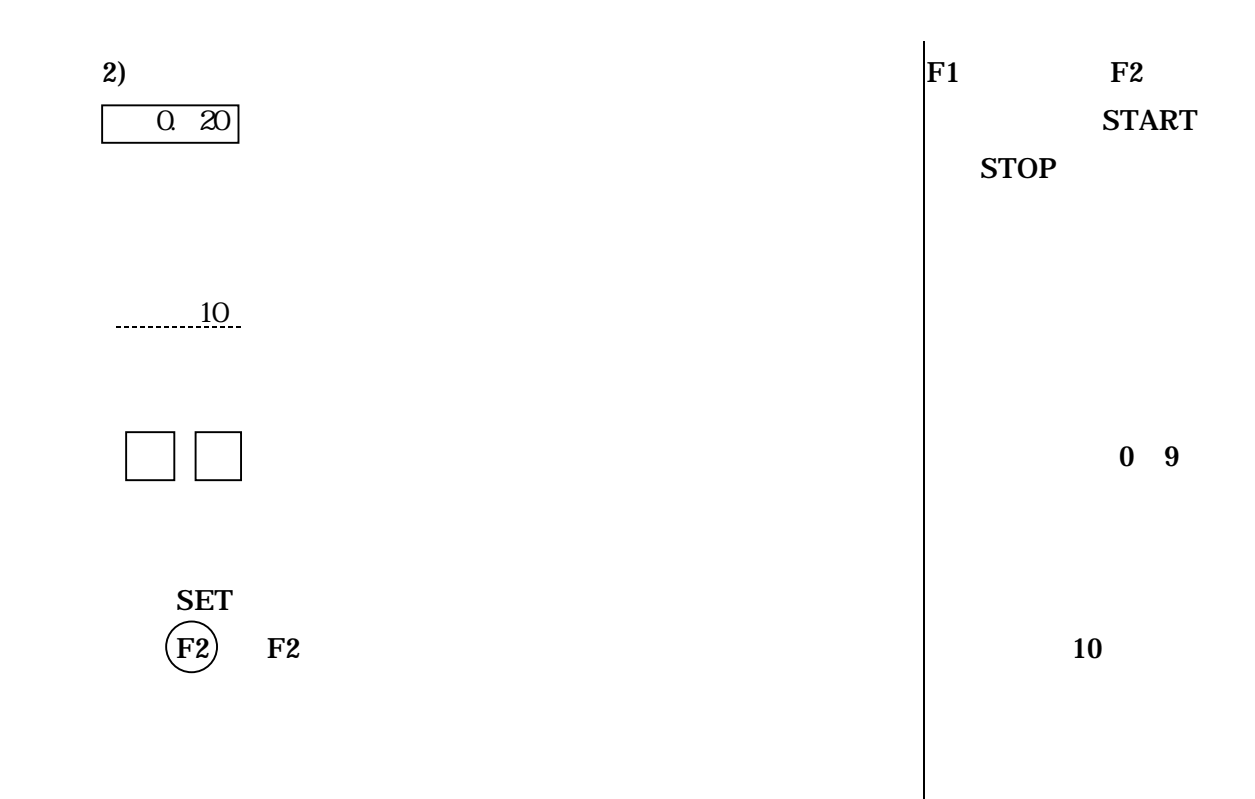

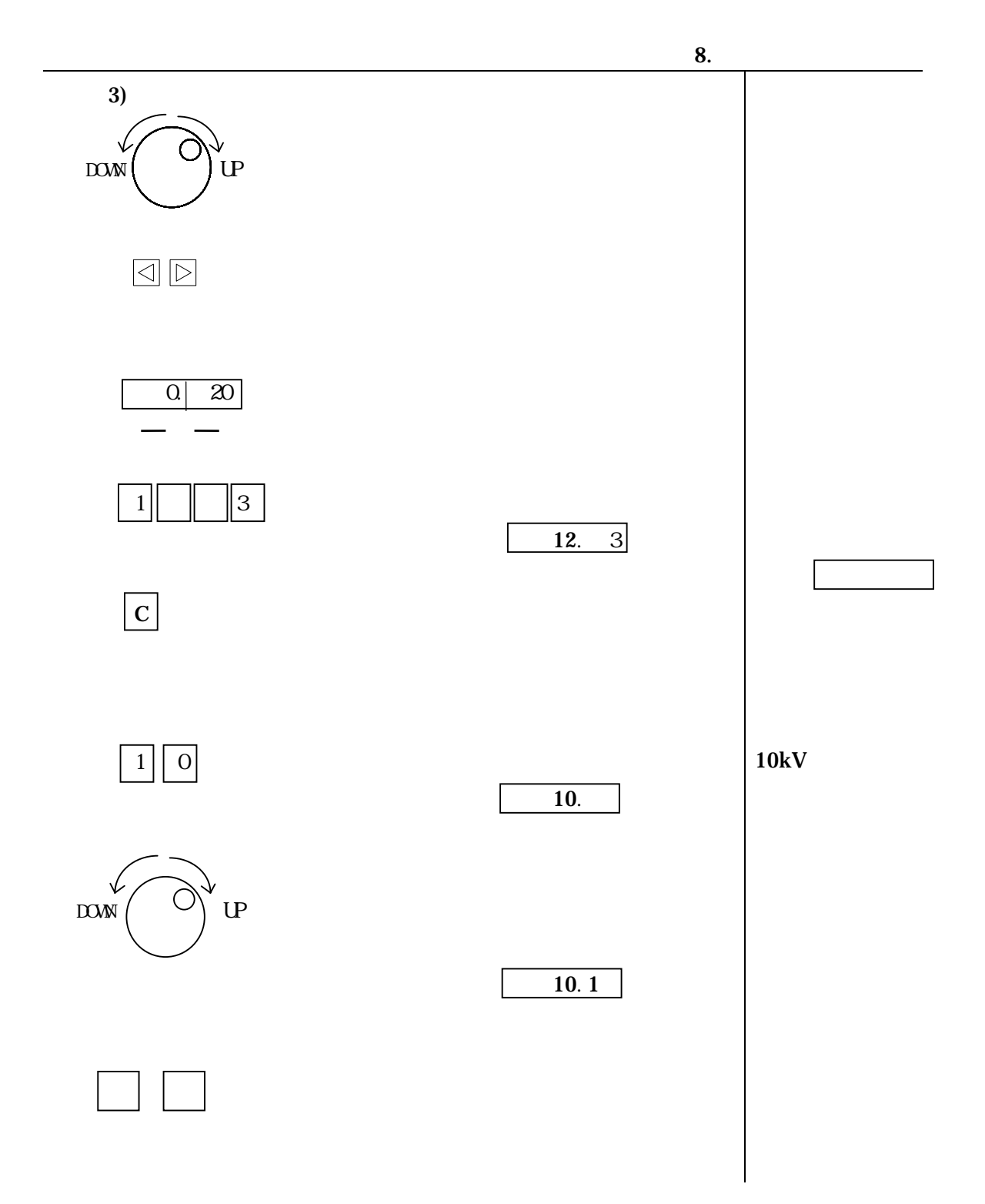

### $8-1-4.$

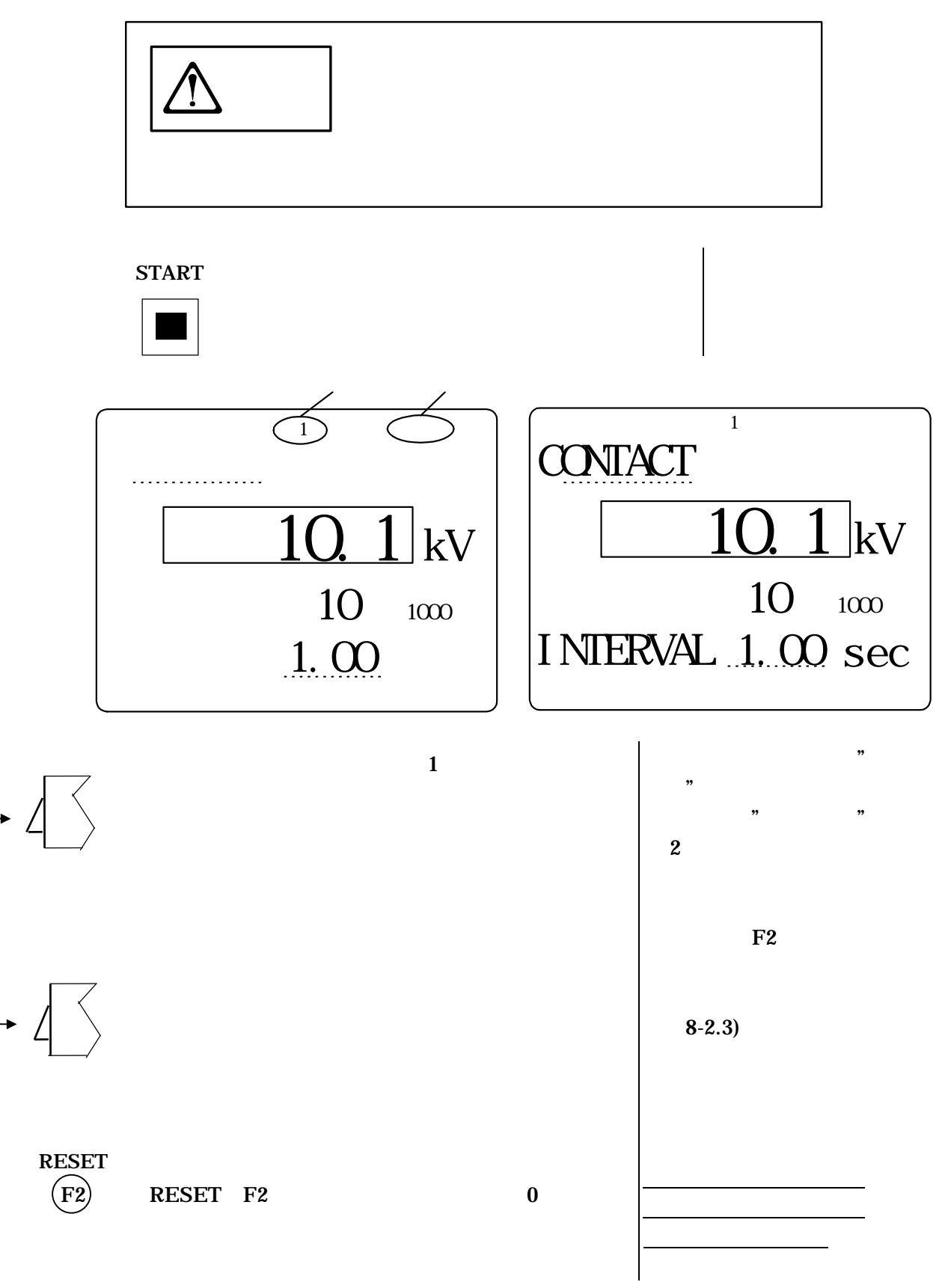

 $8-1-5.$ 

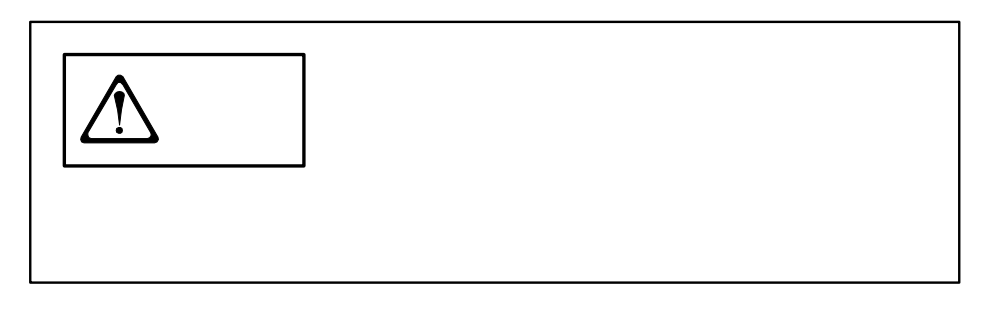

**STOP** 

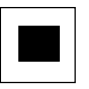

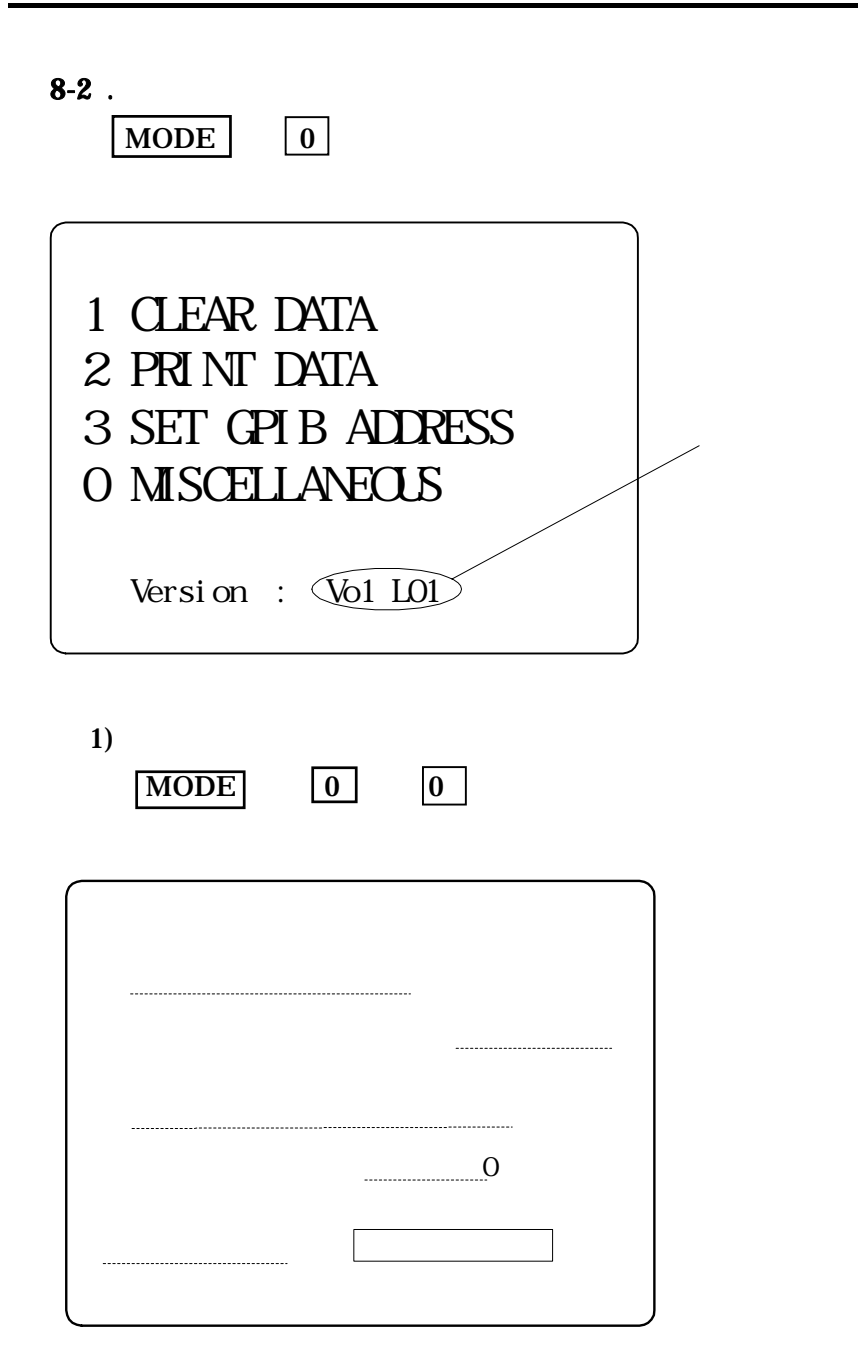

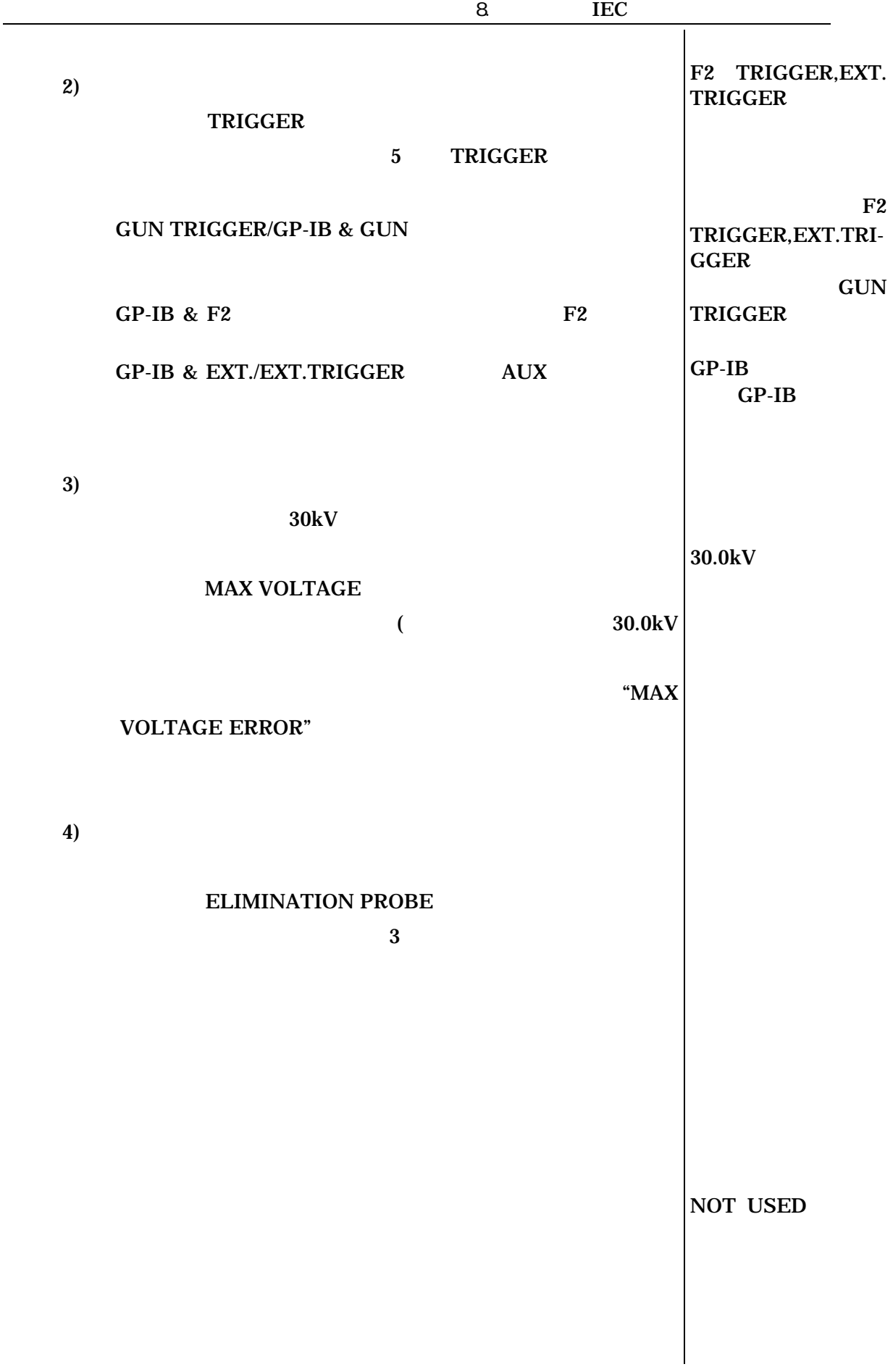

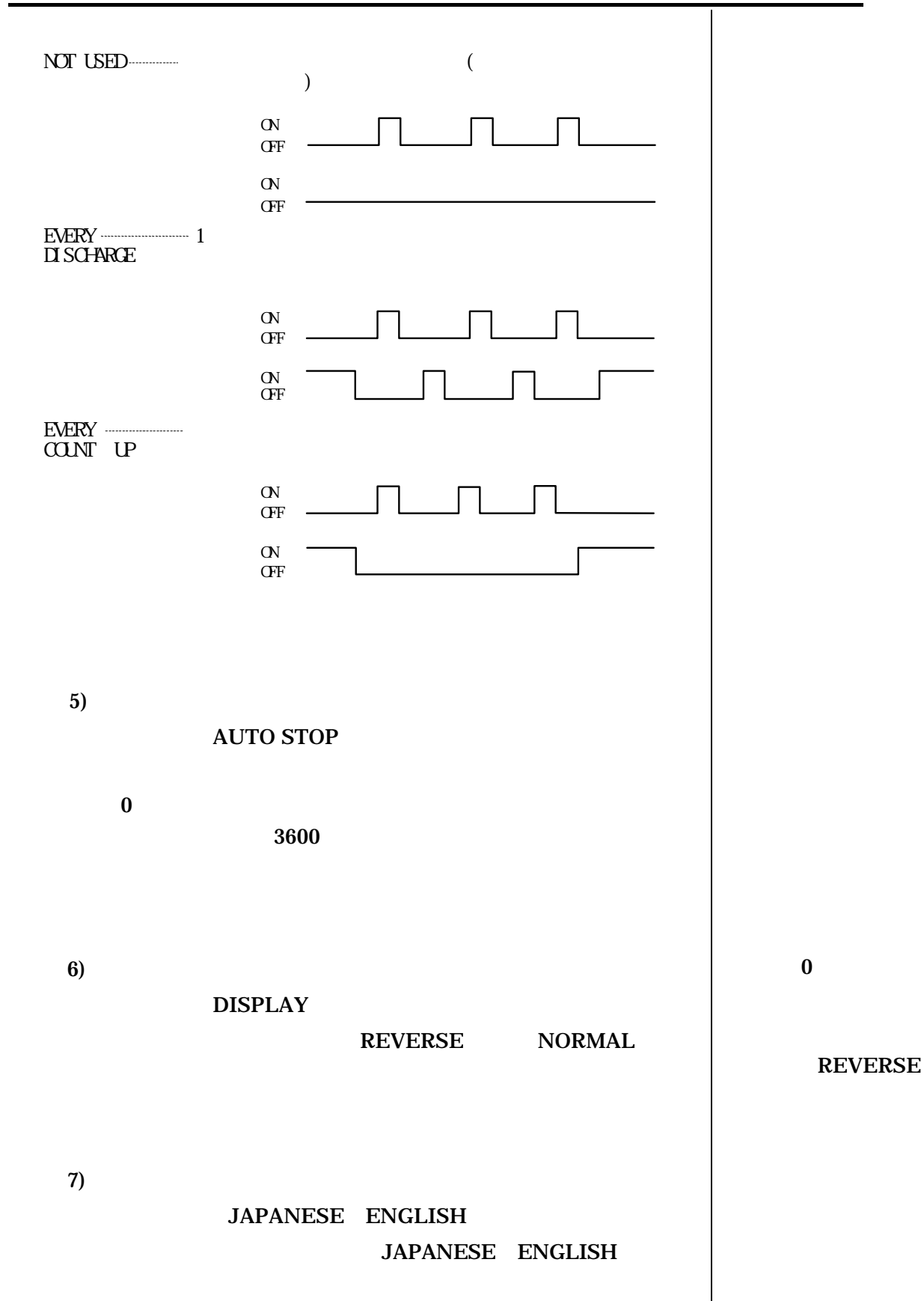

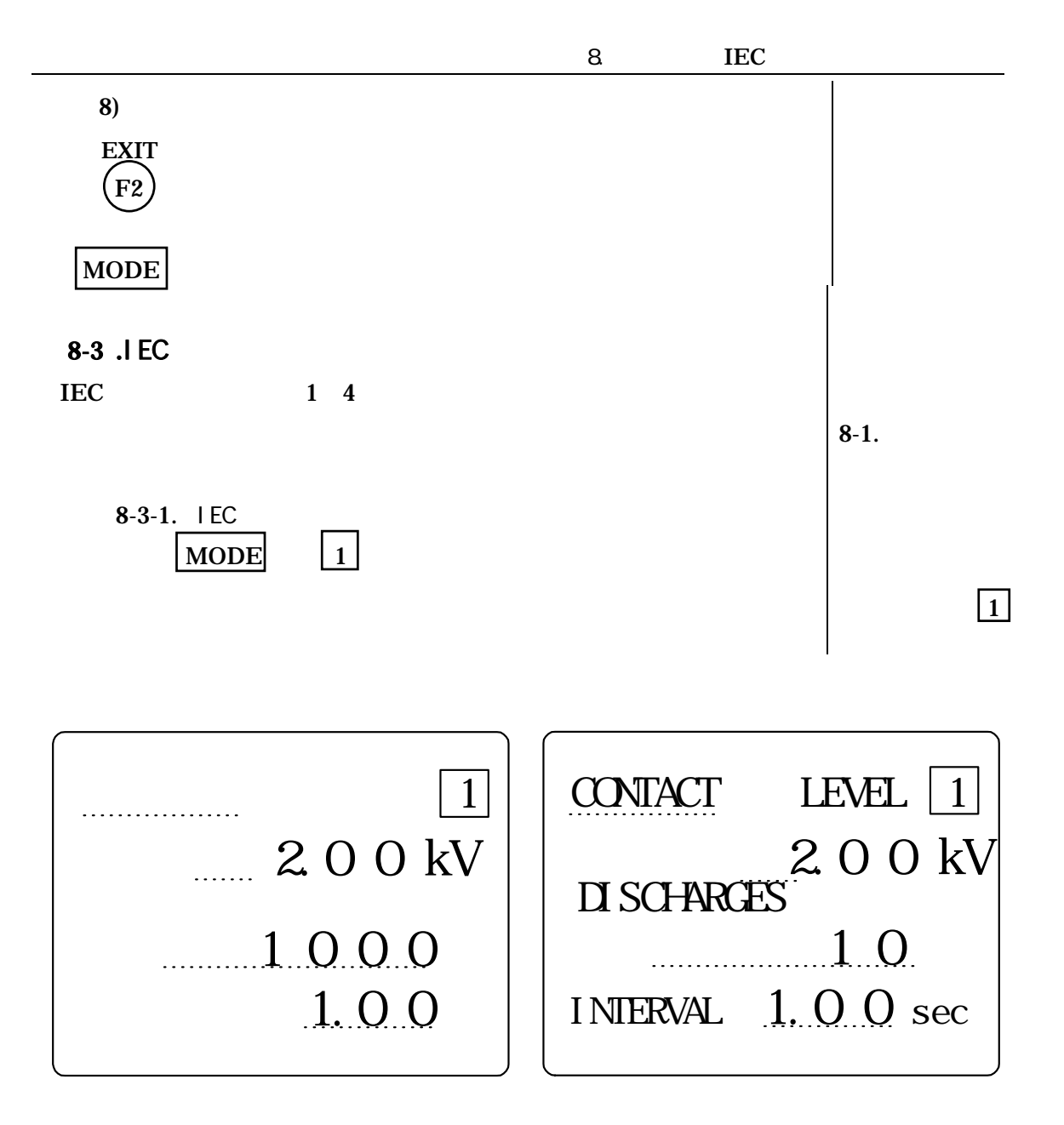

# $8-3-2.$  IEC

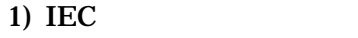

 $1 \quad 4$ 

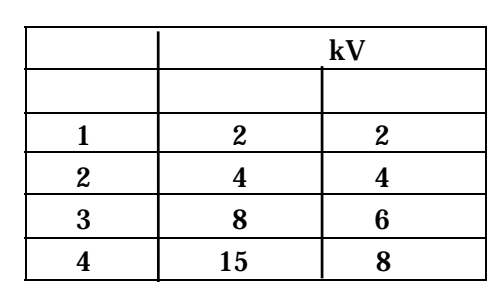

**2**)

3)

**4**)

(DISCHARGES)

 $(1 60000)$ 

 $5)$ 

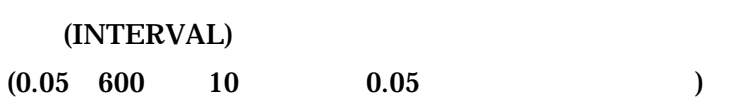

## $8-3-3$ . IEC

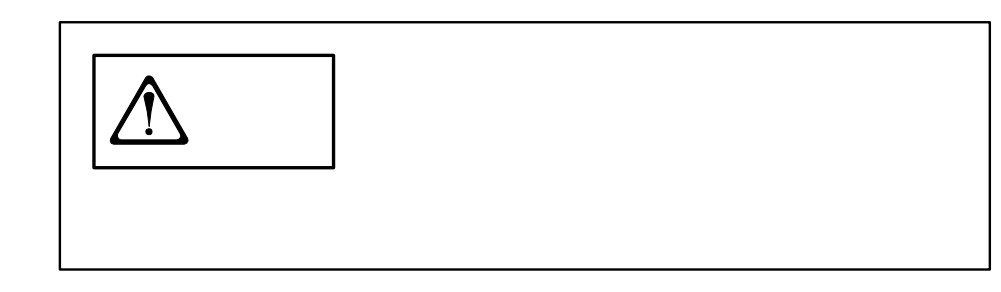

1)

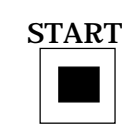

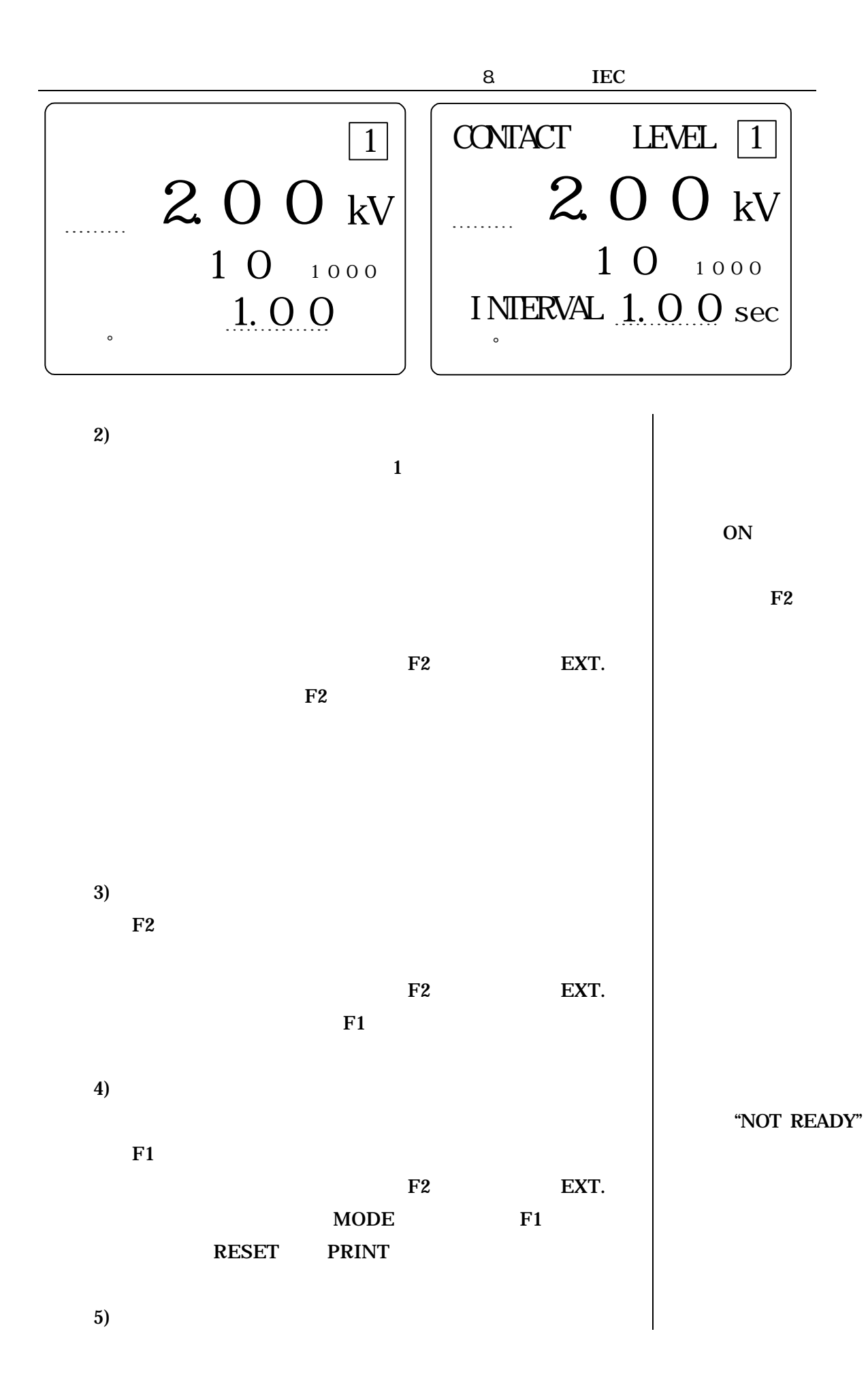

6) IEC

7) 放電間隔の変更

### $8-3-4.$

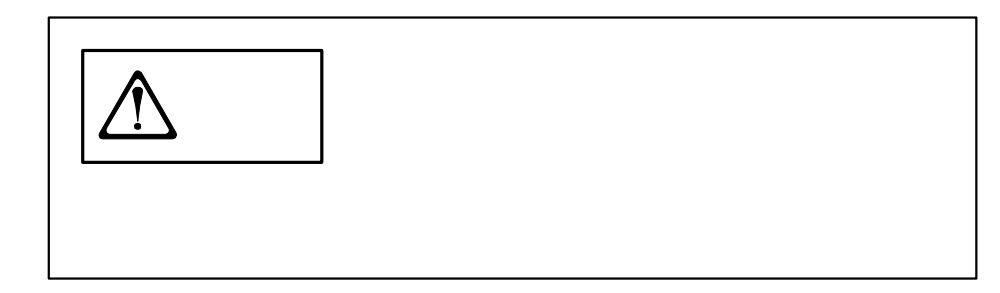

ストップキーを押します。設定画面に戻ります。

**STOP** 

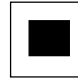

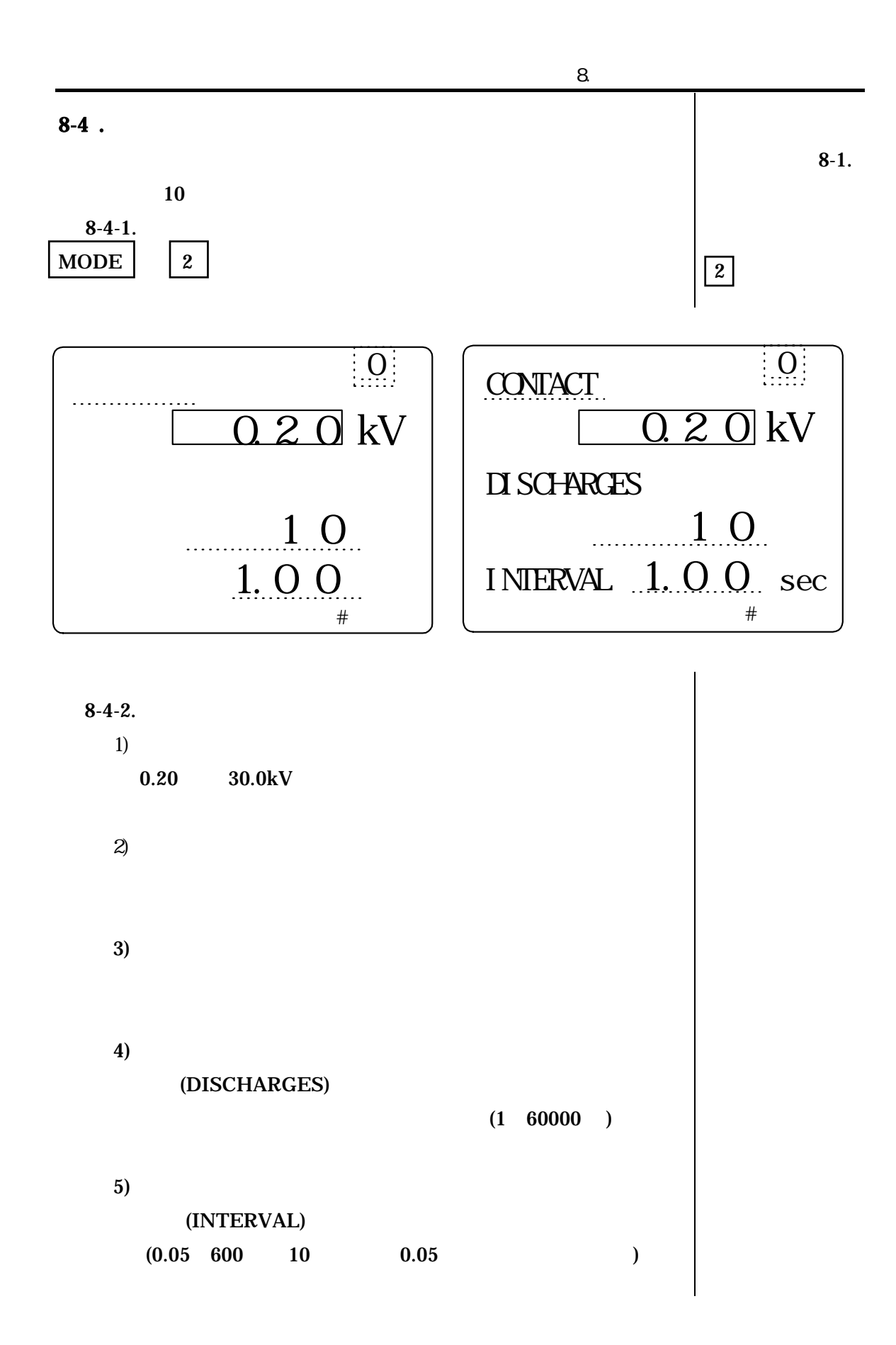

 $8.$ 6) 設定画面の切換え F2  $\mathbf{F2}$  $\begin{matrix}0 & 9\end{matrix}$ 7) 設定画面の保護と解除 F1 FIXED"  $\mathbf{F1}$  $\begin{bmatrix} 0 \\ 0 \end{bmatrix}$  $F2$  $F2$  $8-4-3.$  $1)$ START スタートキーを押します。 画面は実行画面に変わ  $\bigcirc$  接触放電 0.2 0 kV 1 0 1000  $\hspace{.1cm} 1 \hspace{.1cm} \subset \hspace{.1cm} \supset$ **CONTACT** 0.2 0 kV 1 0 1000  $\mathcal{L}$ 

INTERVAL 1. O O sec

 $\overline{2}$ 

 $\qquad \qquad 1.00$ 

 $\overline{2}$ 

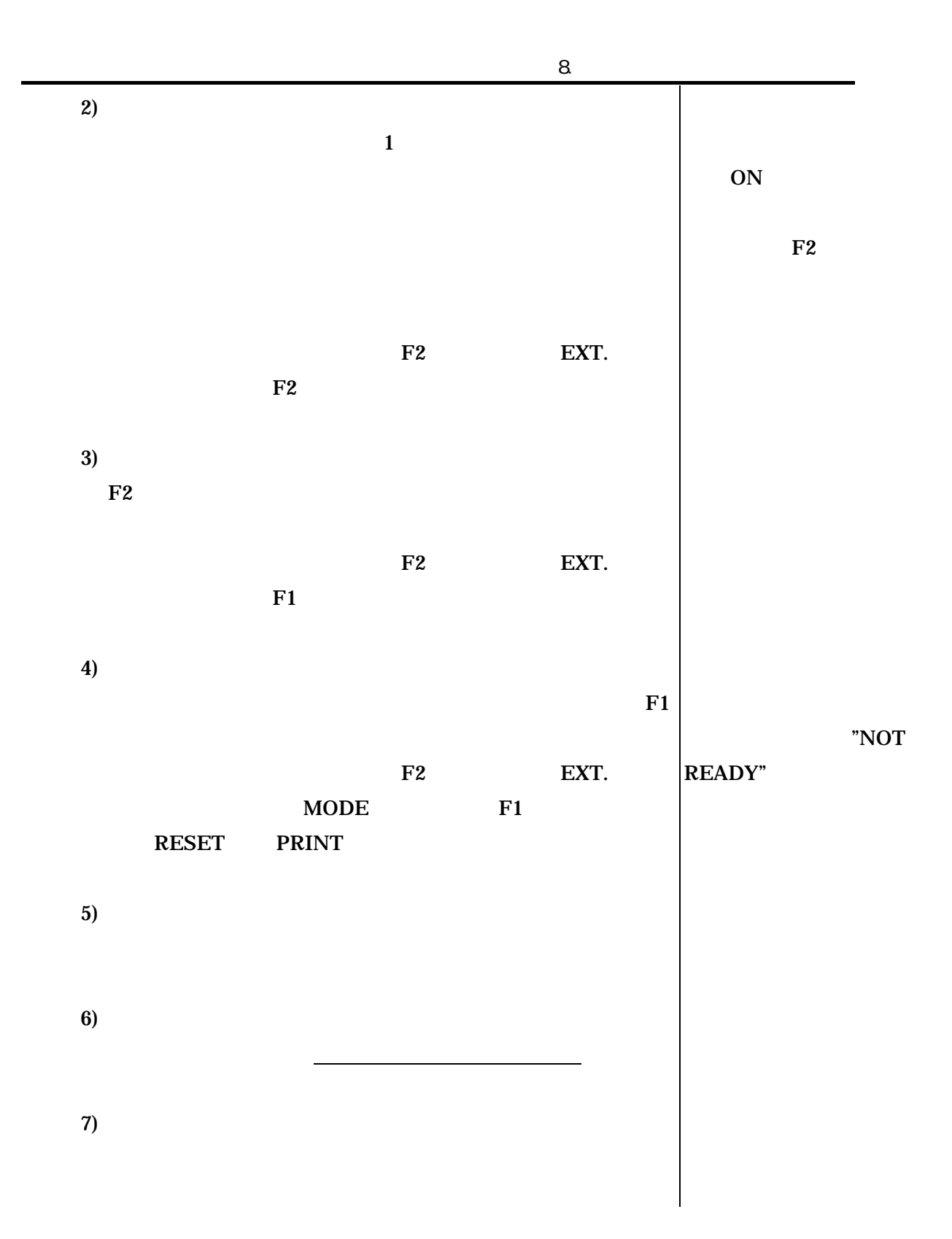

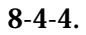

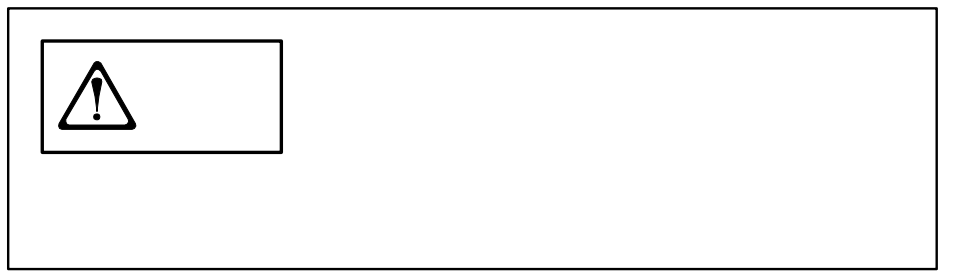

**STOP** 

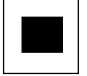

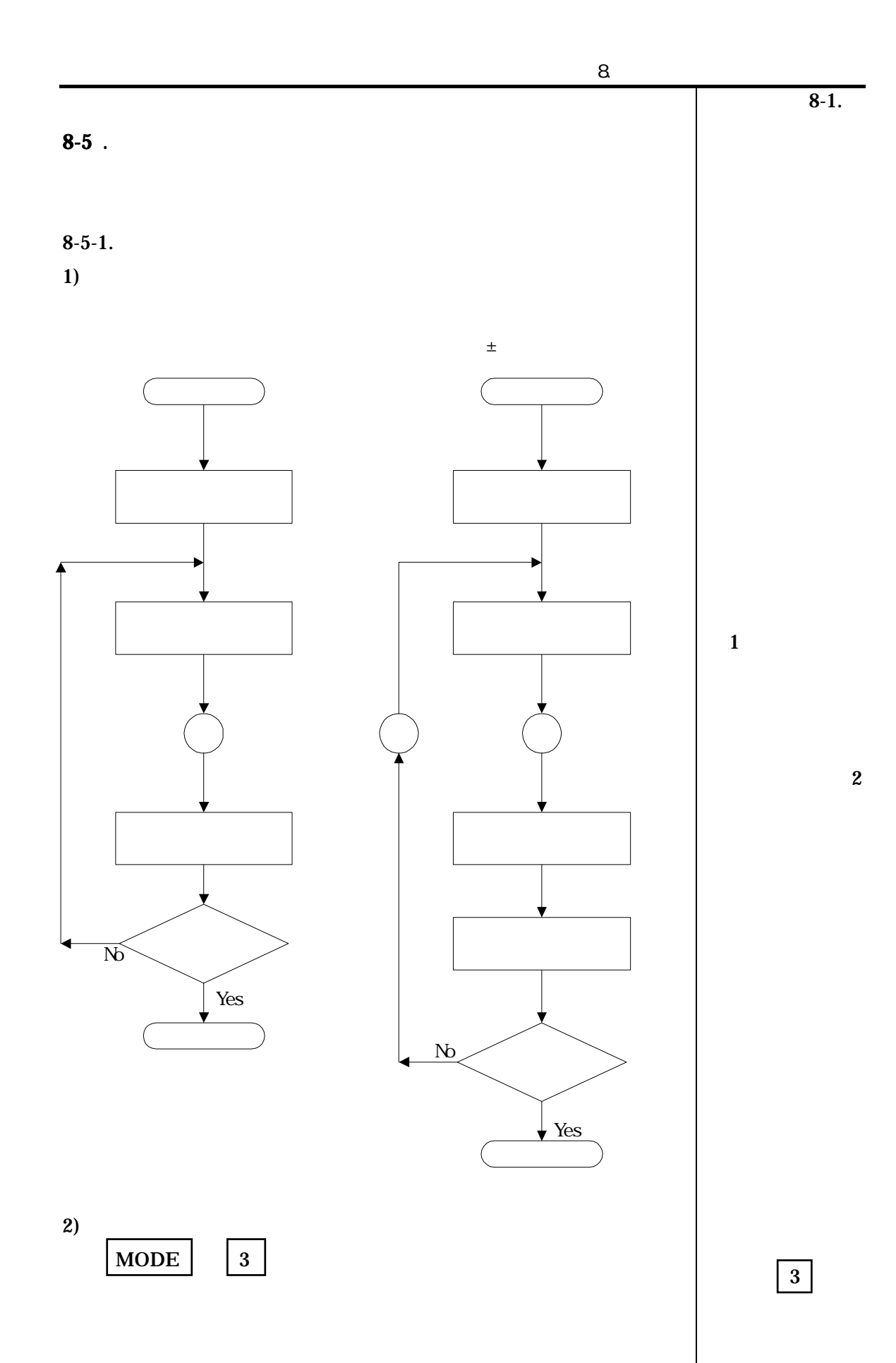

$$
\overbrace{\hspace{2.5cm}}
$$

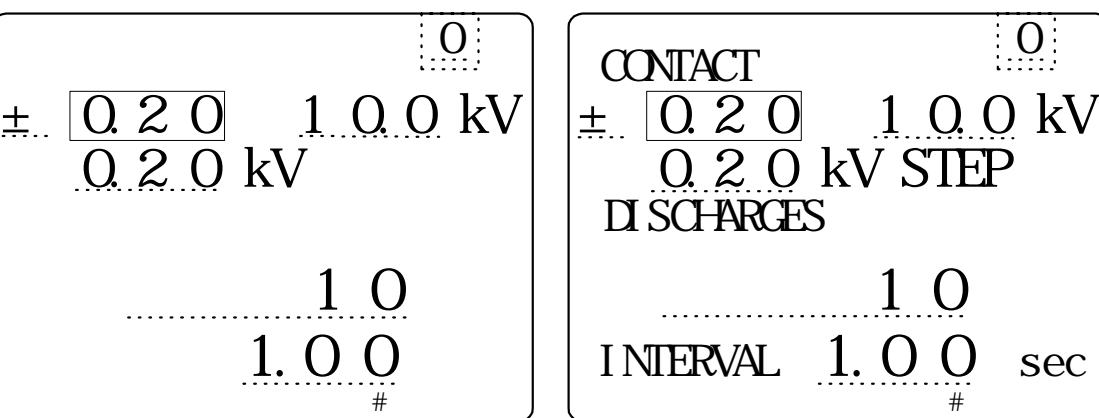

3)

 $0.20$  30.0kV

### 4) 終了電圧の設定

 $0.20$   $30.0$ kV

### 5)

 $0.00$  30.0kV

- $6)$
- 7) 出力極性の設定
	- $\pm$

8)

(DISCHARGES)

(1 60000 )

# **9**)

(INTERVAL)  $(0.05 \t 600 \t 10 \t 0.05)$  )  $\mathbf 0$ 

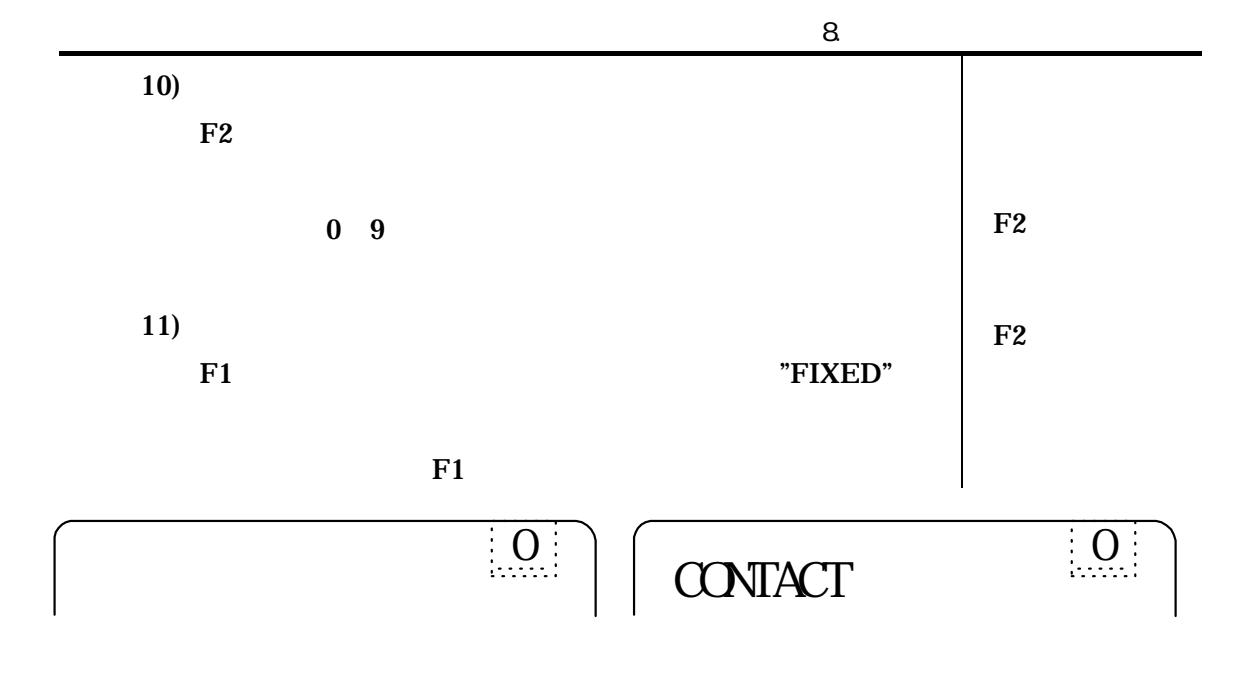

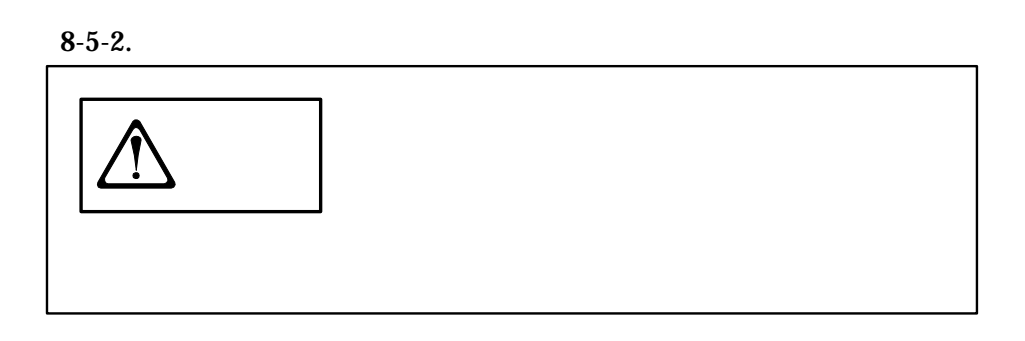

 $1)$ 

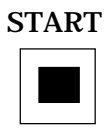

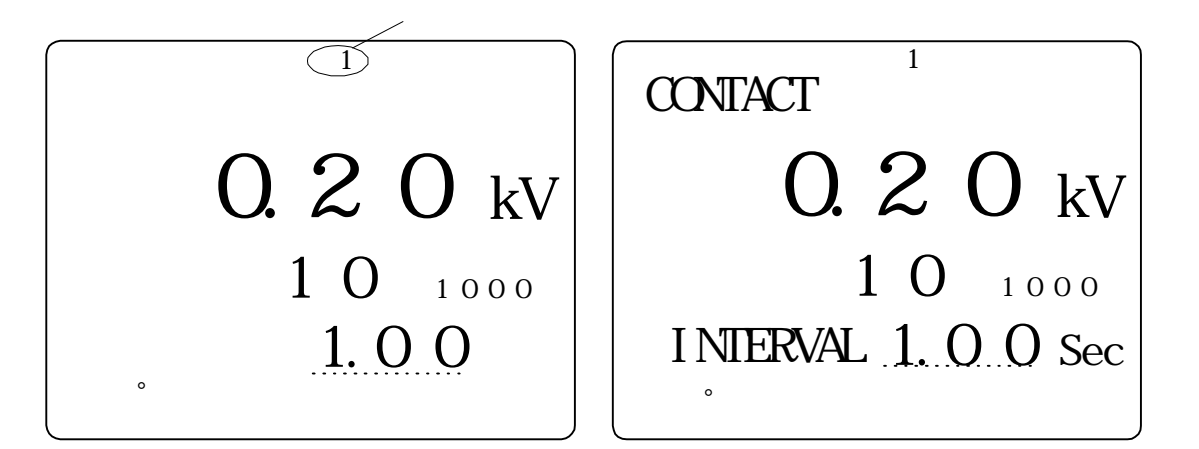

スタート スタートキー 通信 アクセス

 $8.$  $2)$  $\mathbf 1$  experimentally the set of  $\mathbf 1$  $F2$  EXT.  $F2$  $\bf{1}$ "CONTINUOUS" イッチの入力待ちをせずに連続的に終了電圧まで実行します。 ON  $F2$ 3)  $F2$ EXT.  $F1$ 4) F1  $\blacksquare$ EXT. MODE F1 RESET PRINT  $)$  10.0kV,  $0.02kV$  6  $10.1kV$ "NOT READY" \*SWEEP / 1 / \*ON\* External contract to the contract of the contract of the contract of the contract of the contract of the contract of the contract of the contract of the contract of the contract of the contract of the contract of the contr \*SWEEP / 1 / \*ON\* CONTACT TELEVISION NEWSTAPPE

 $8-5-3.$ 

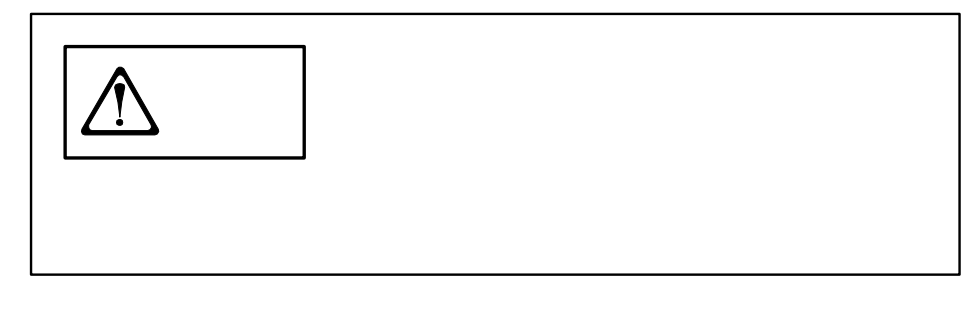

**STOP** 

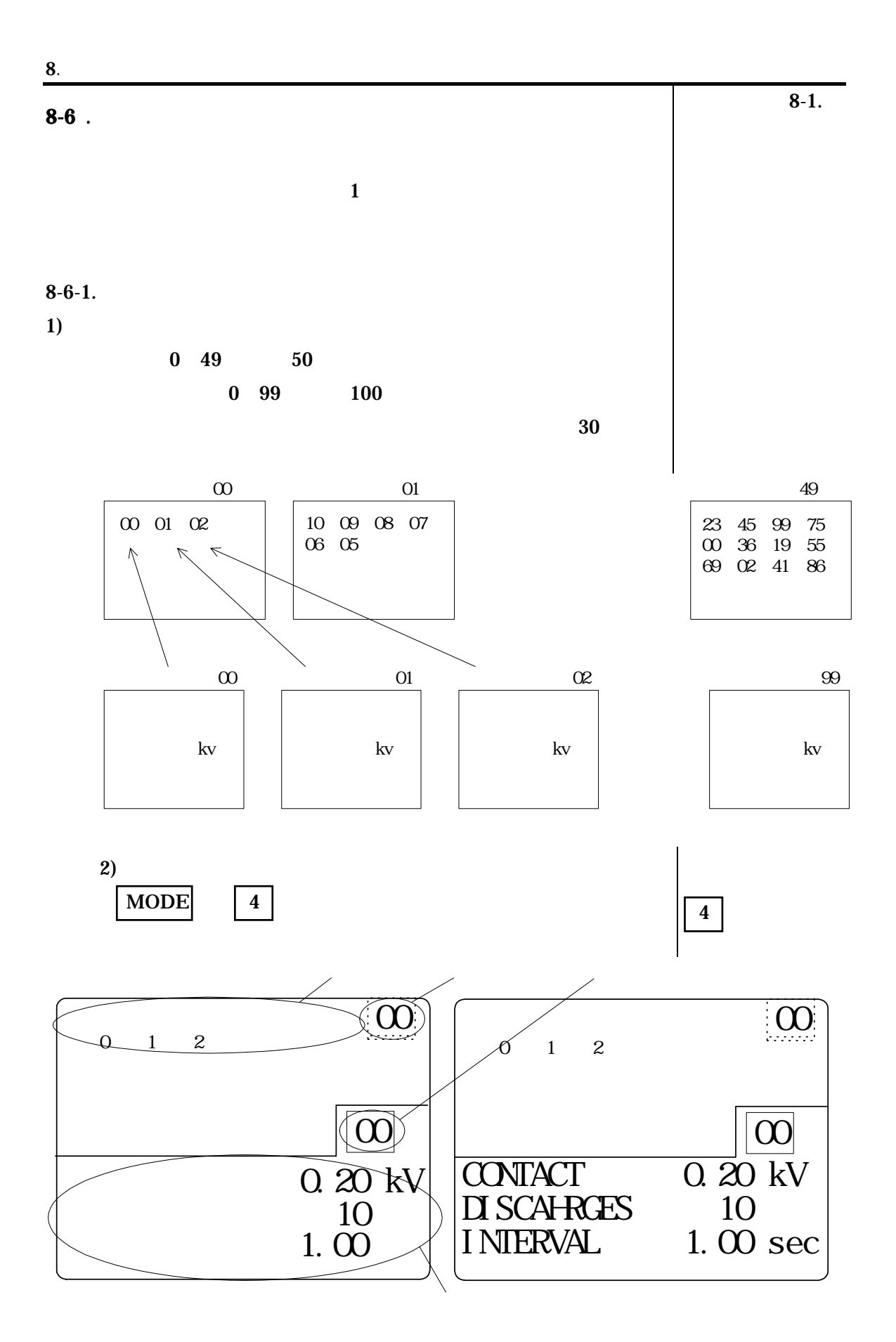

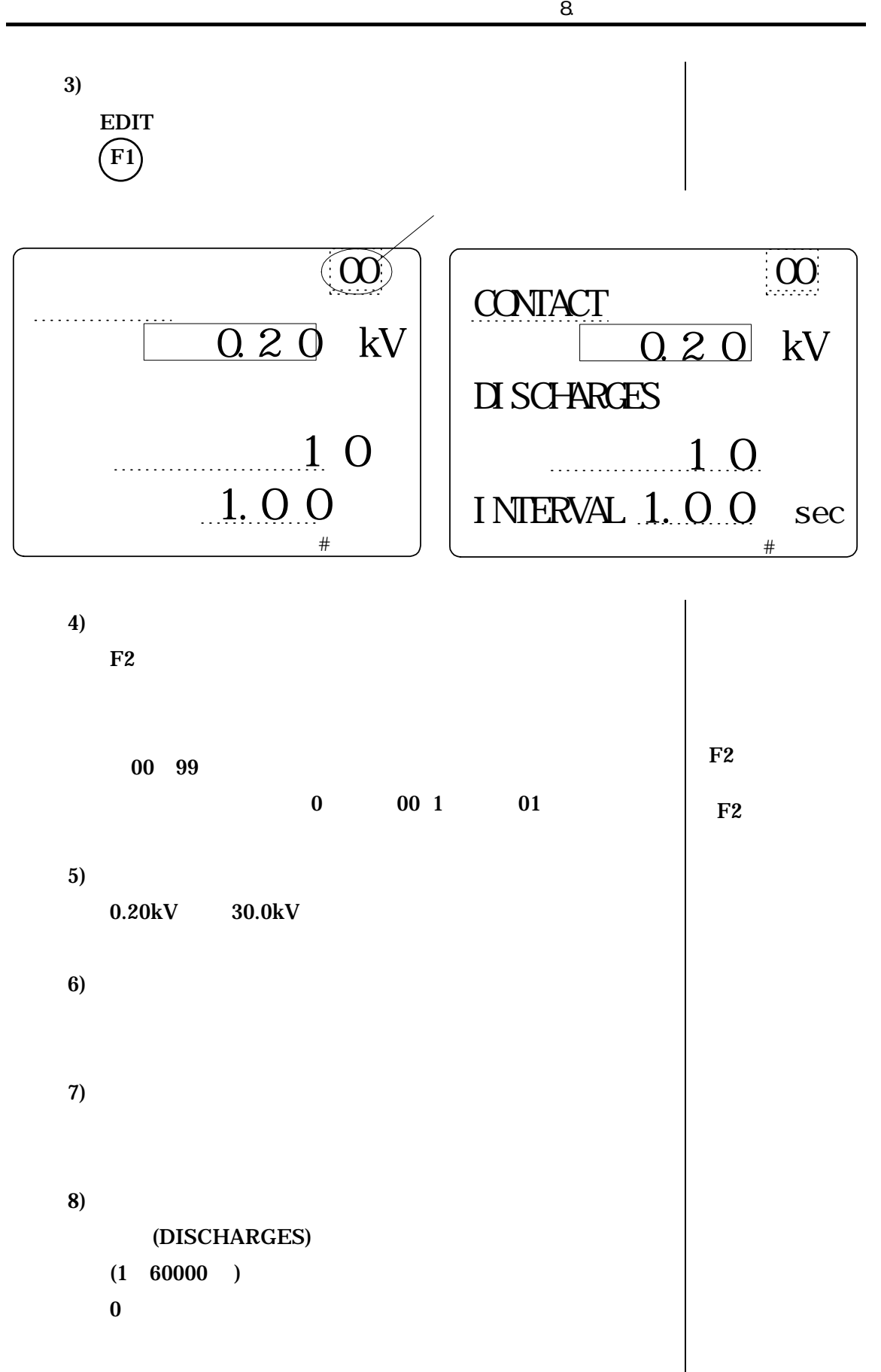

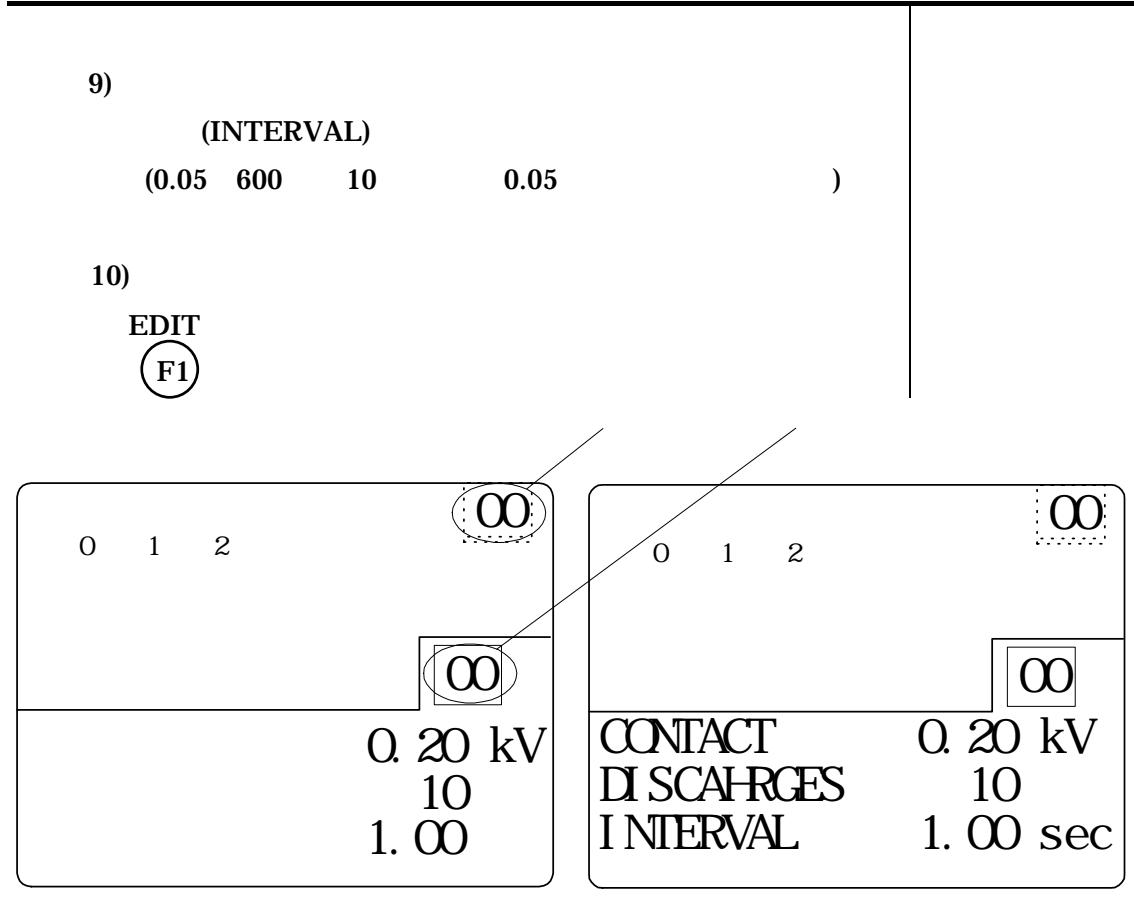

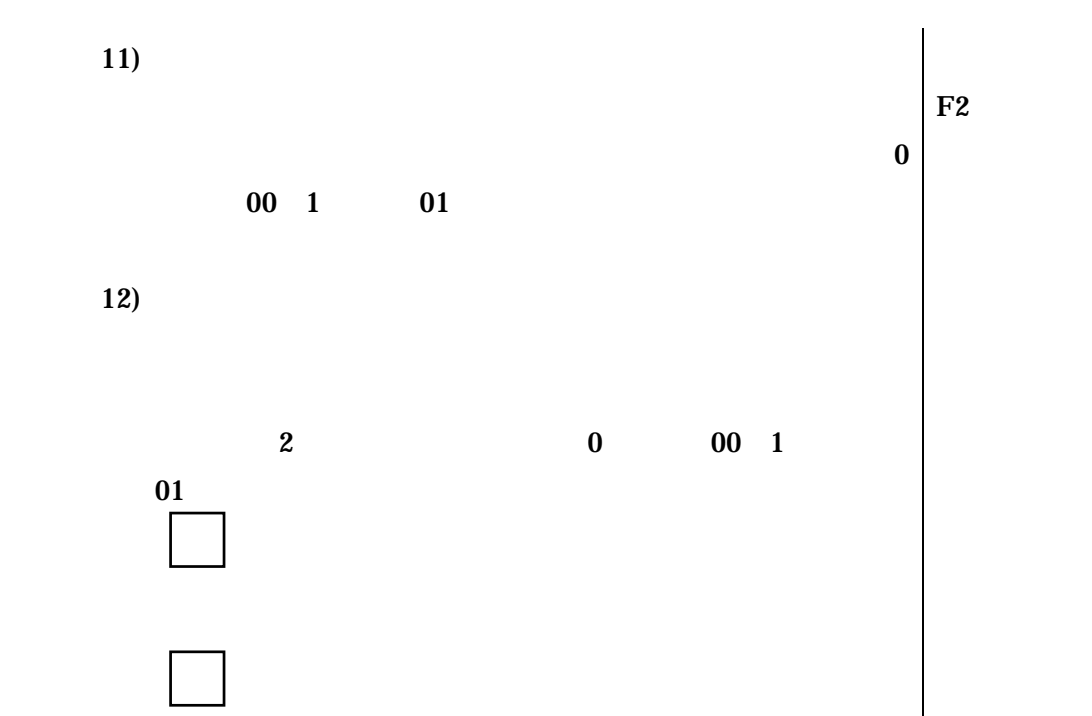

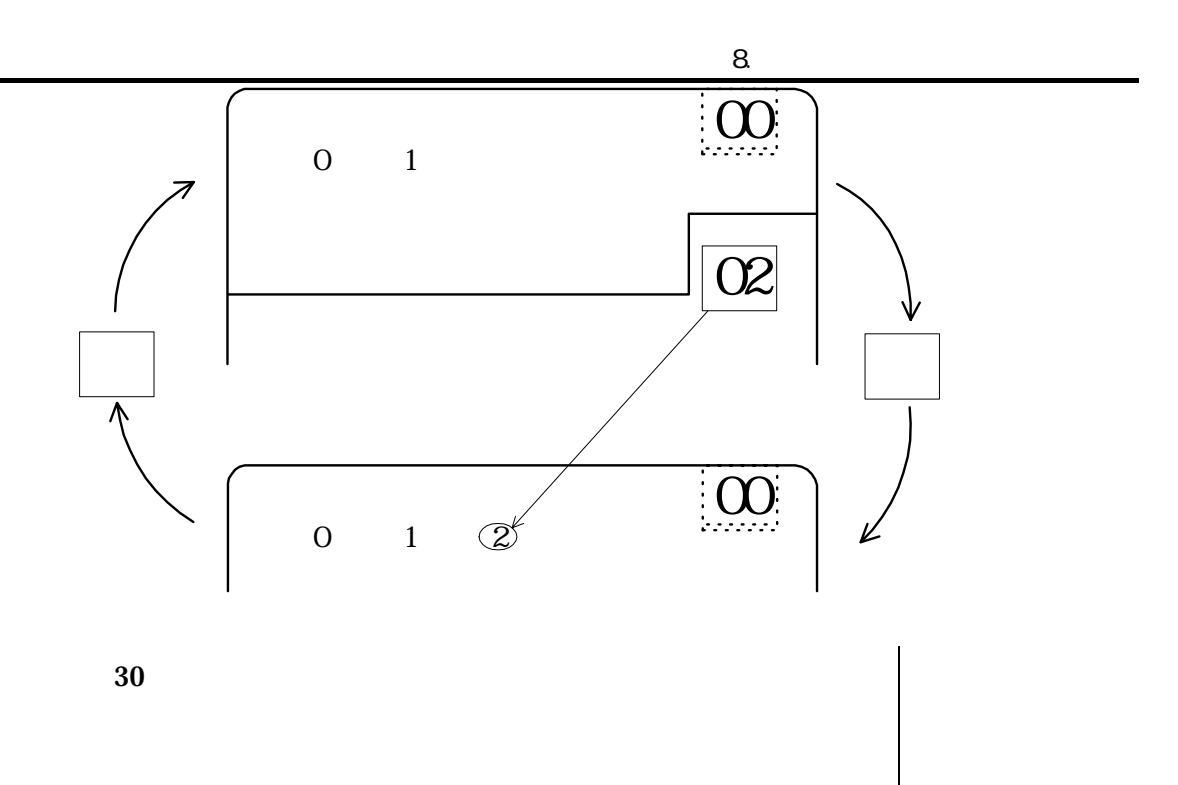

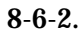

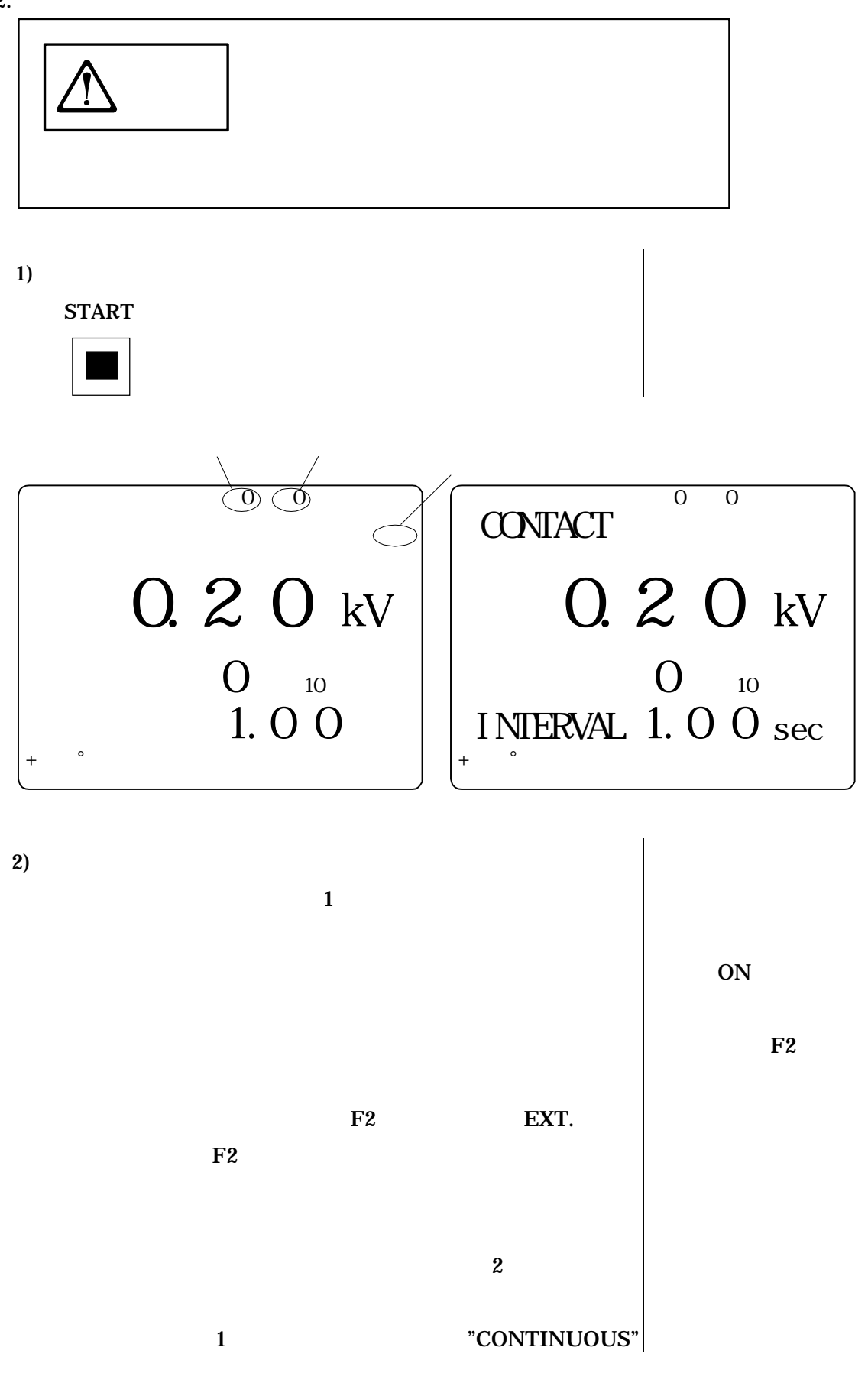

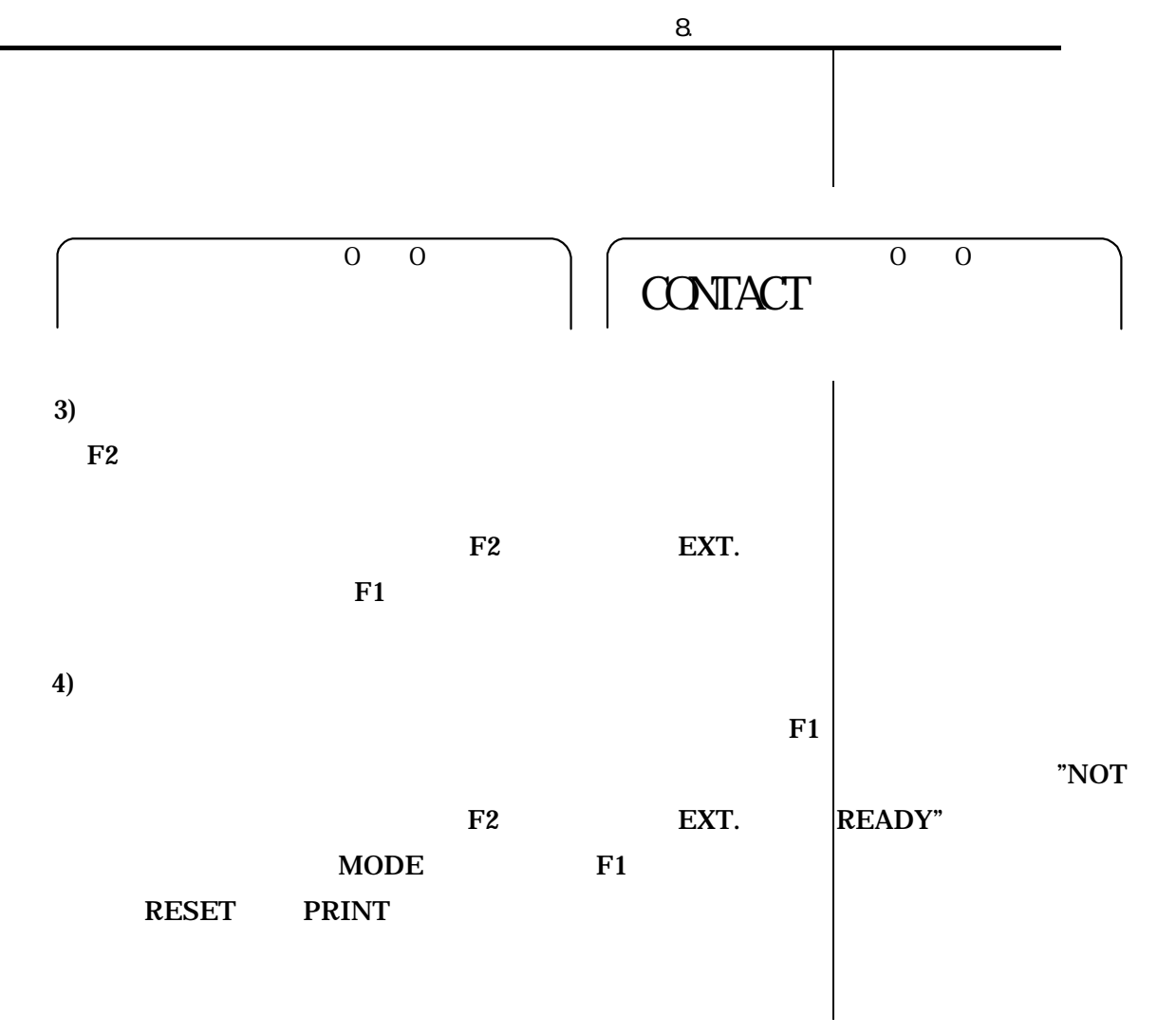

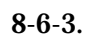

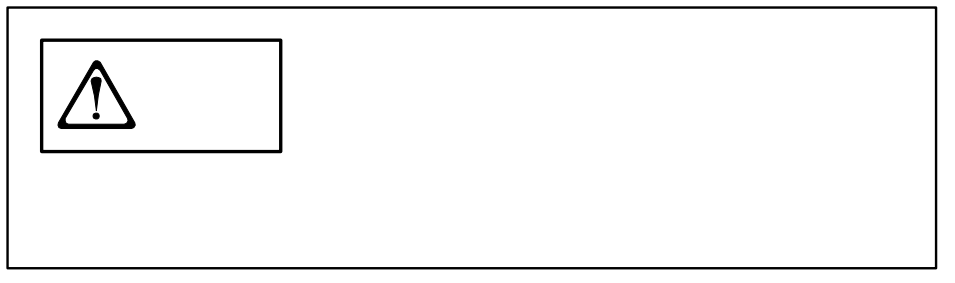

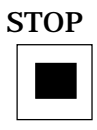

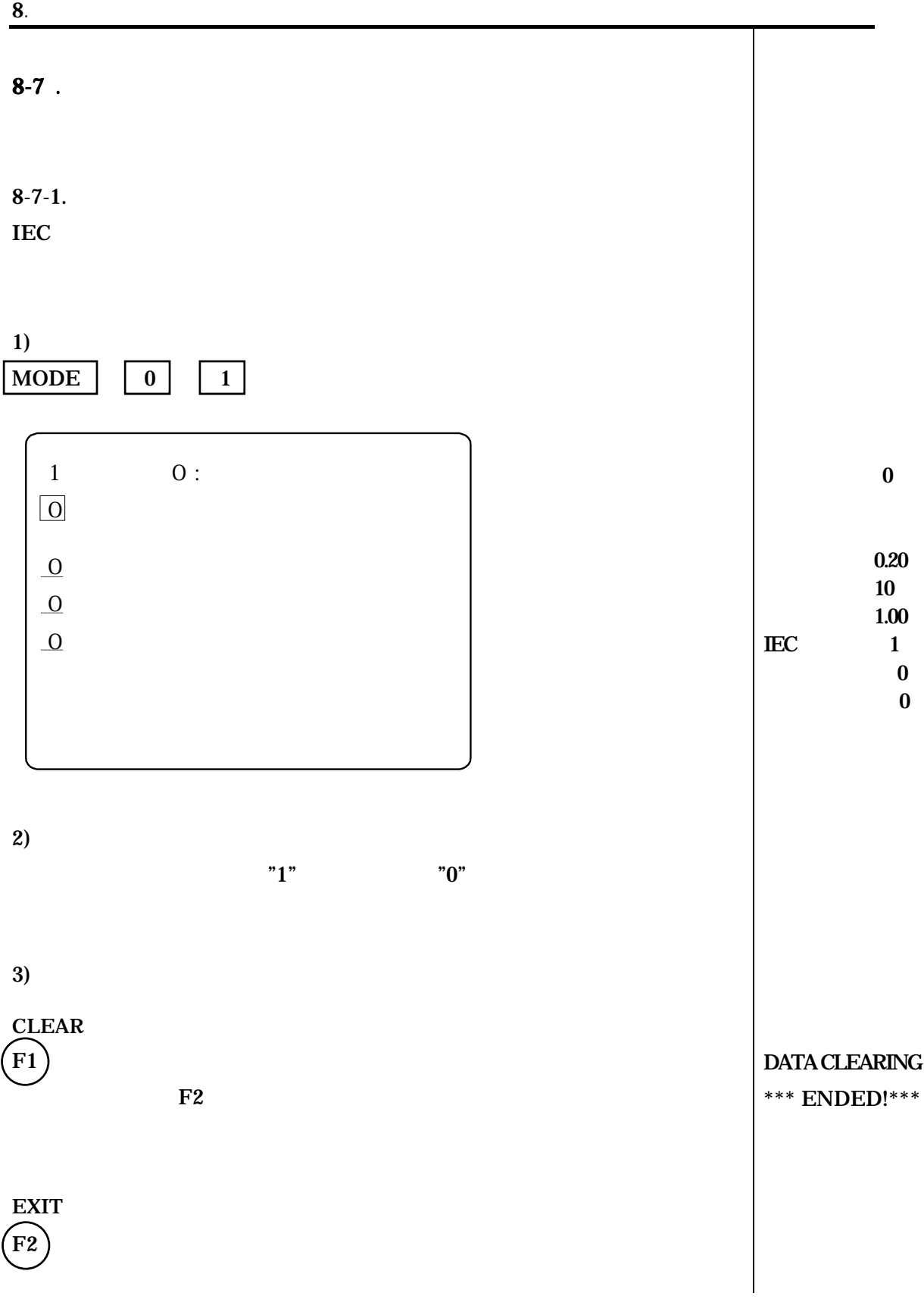

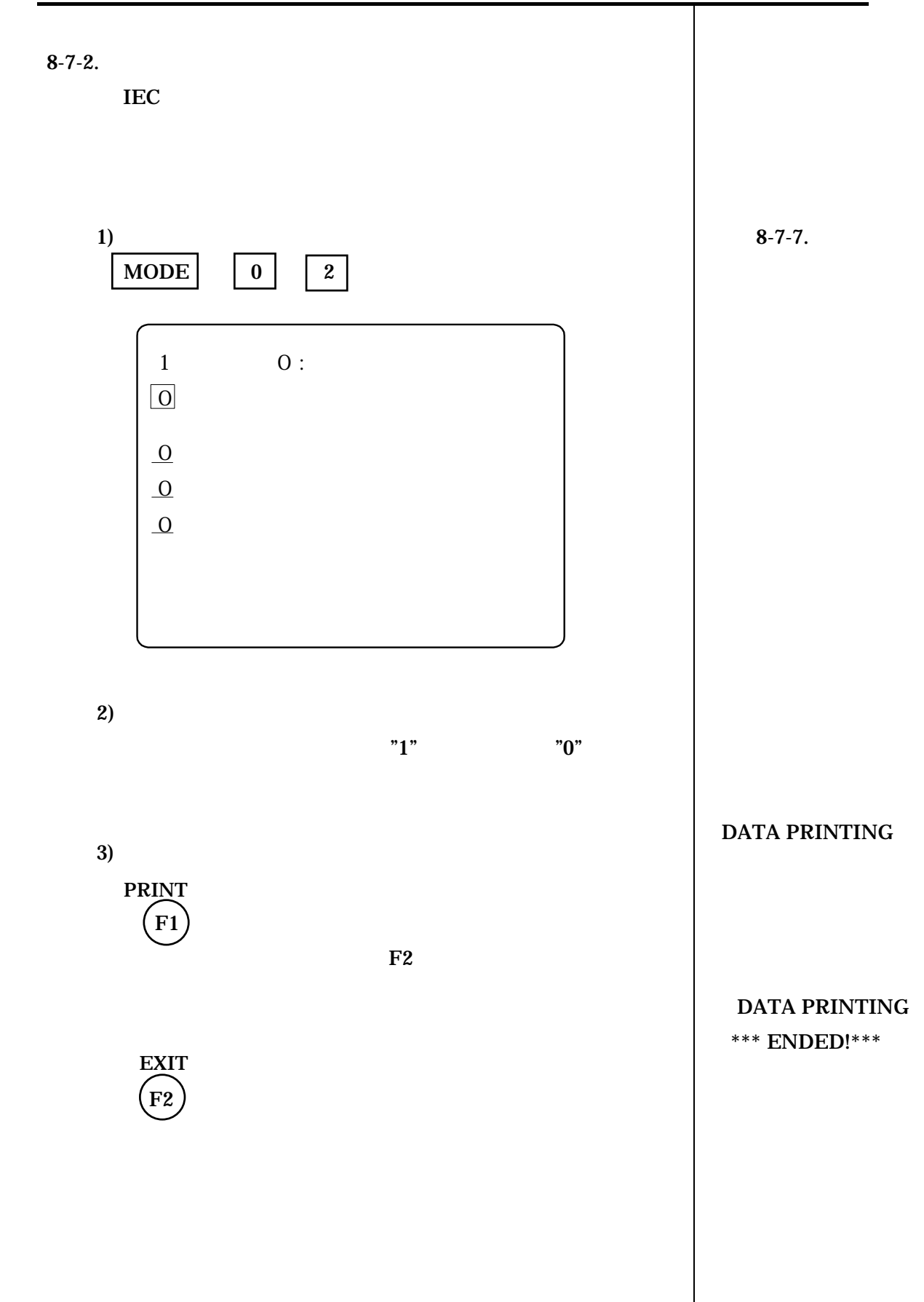

 $8-7-3.$ 

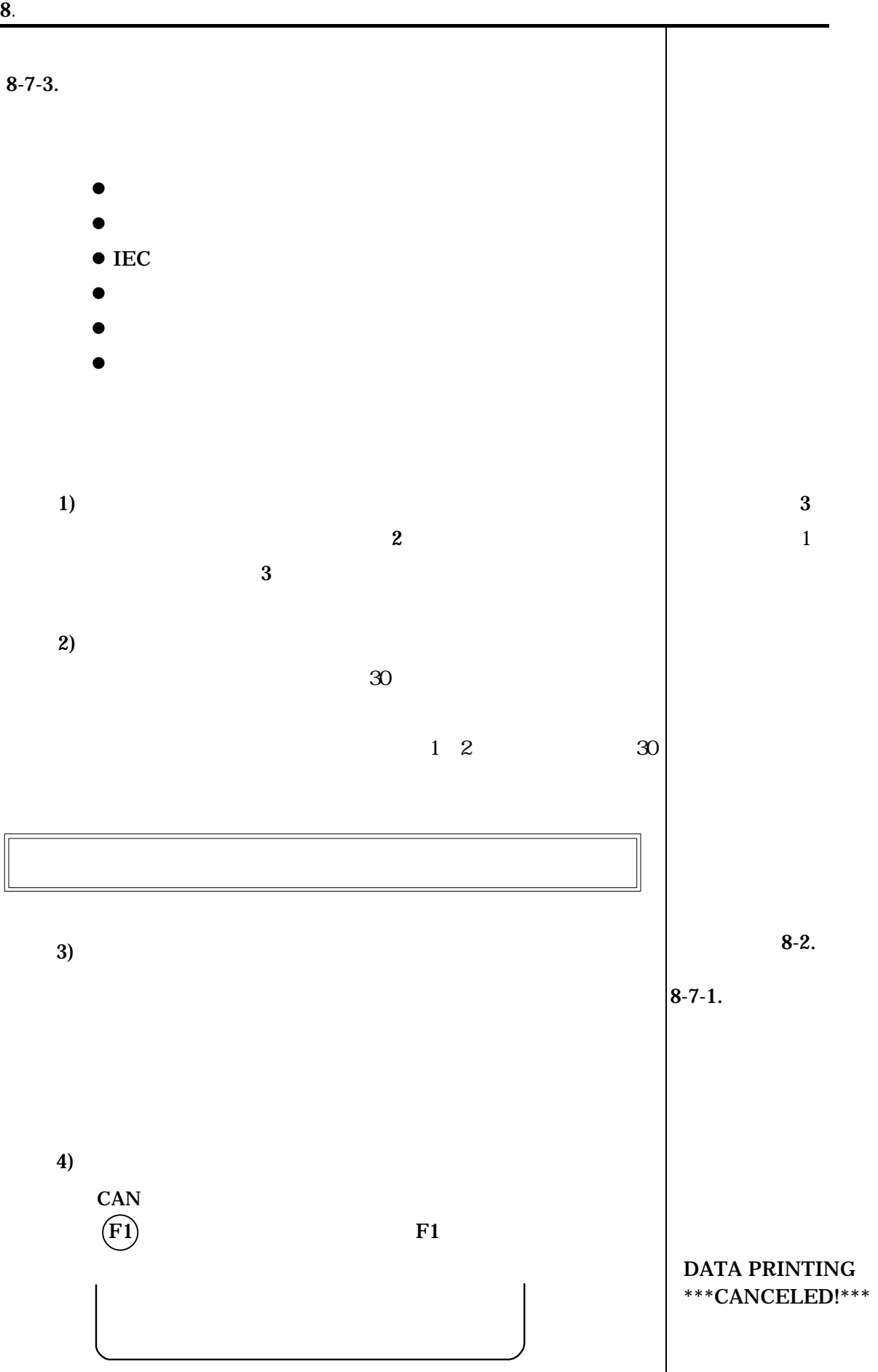

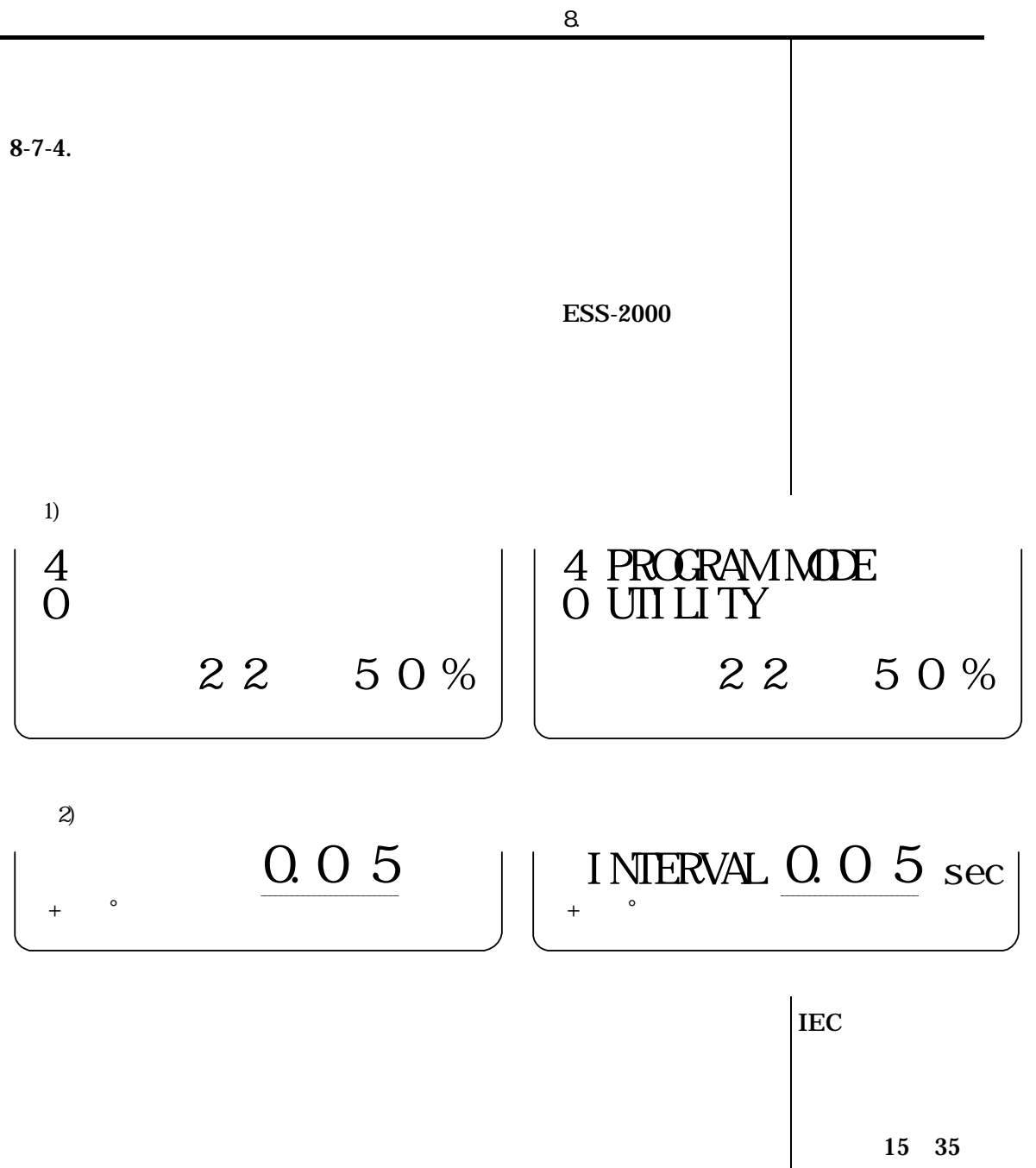

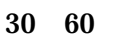

気圧:680 1060hPa

 $8-7-5.$ 

 $150pF$  330

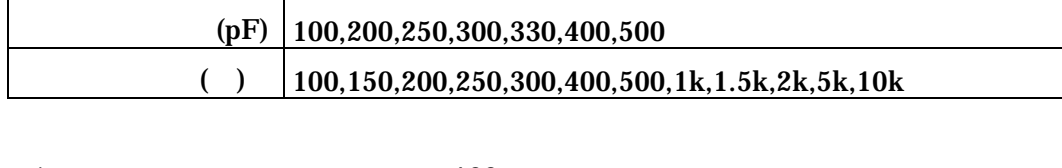

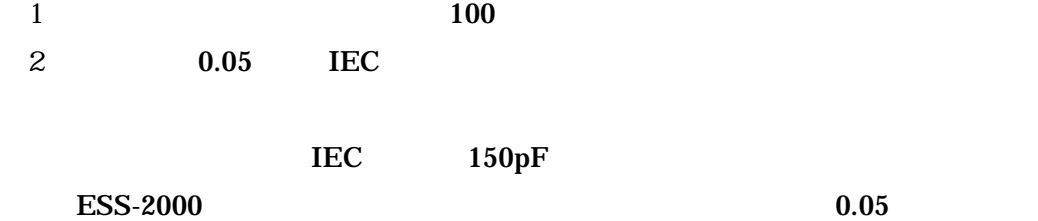

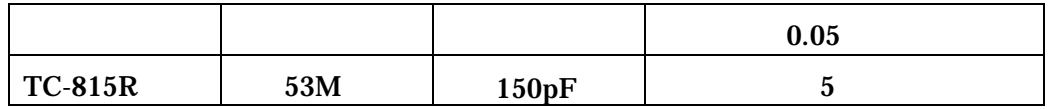

 $\rm{IEC}$  and  $\rm{50}$  100M $\rm{50}$ 

 $150pF$ 

 $0.1$ 

 $150pF$ 

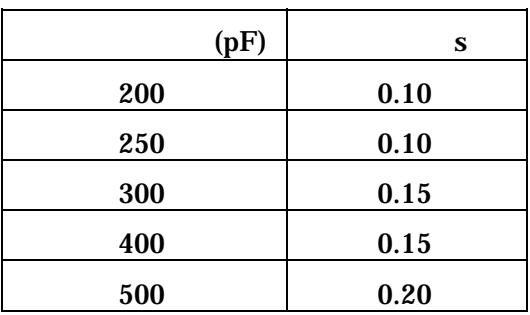

 $8 - 7 - 6$ .

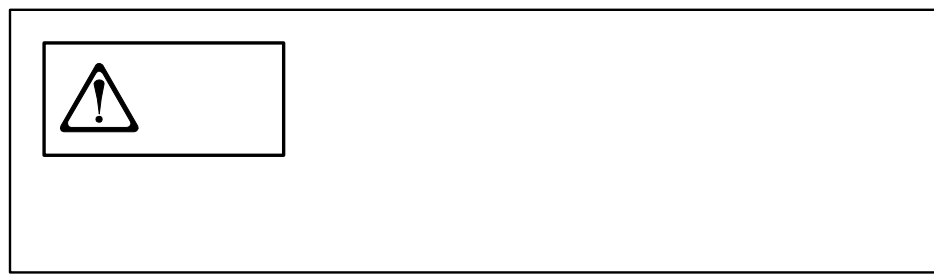

 $DPU-201G$ 

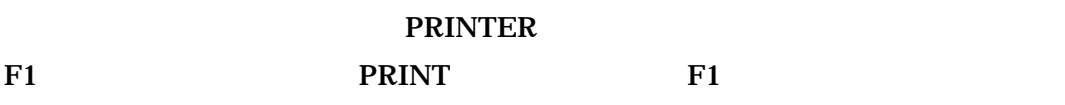

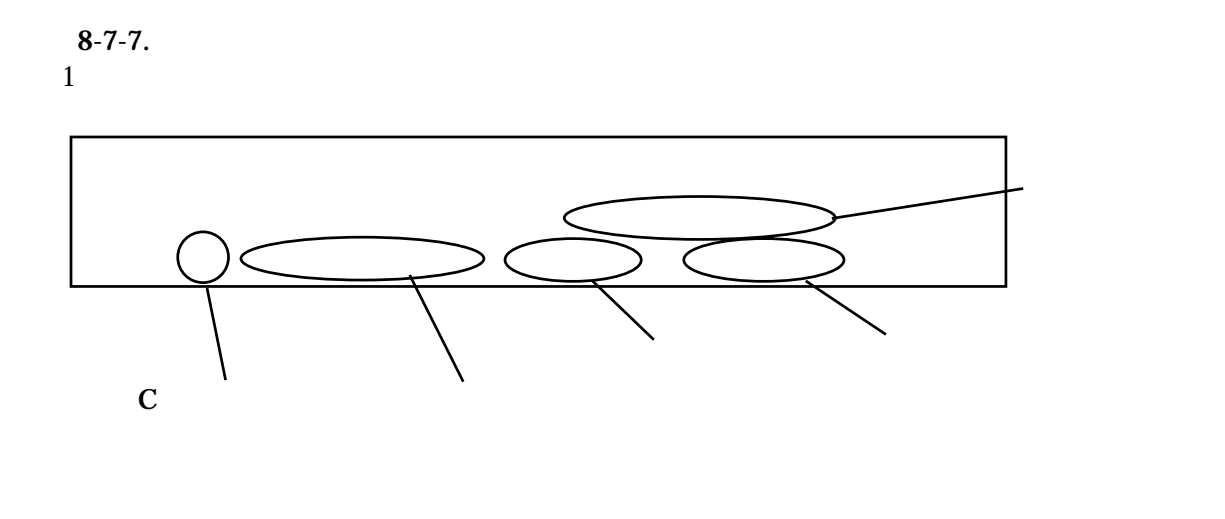

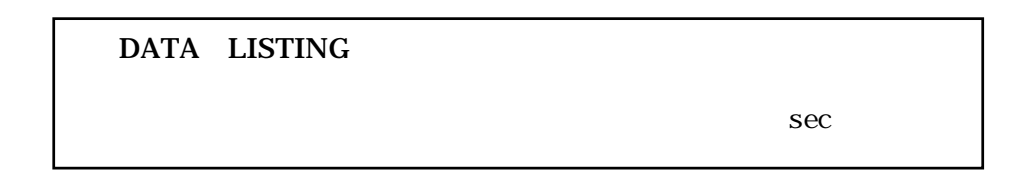

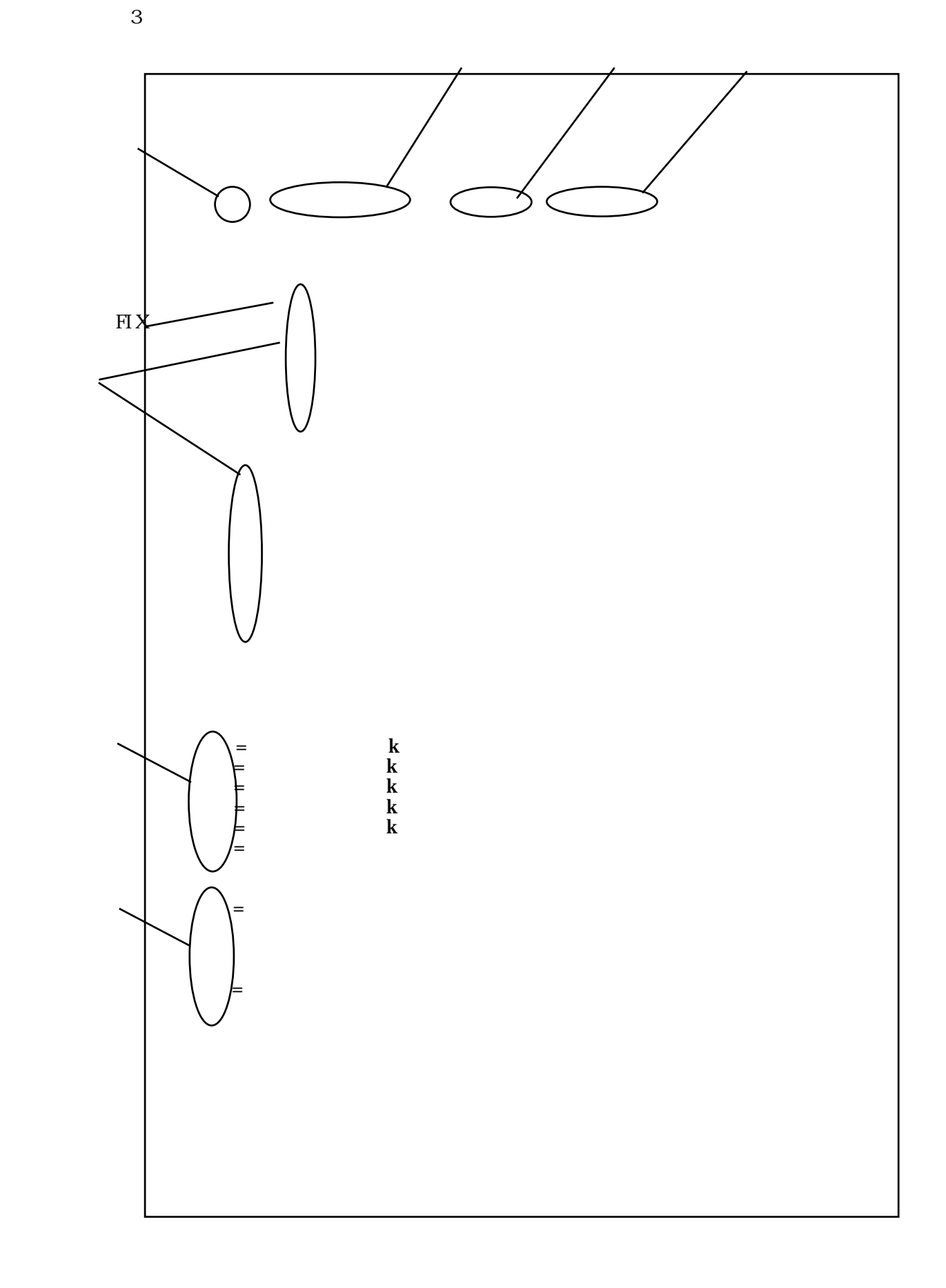

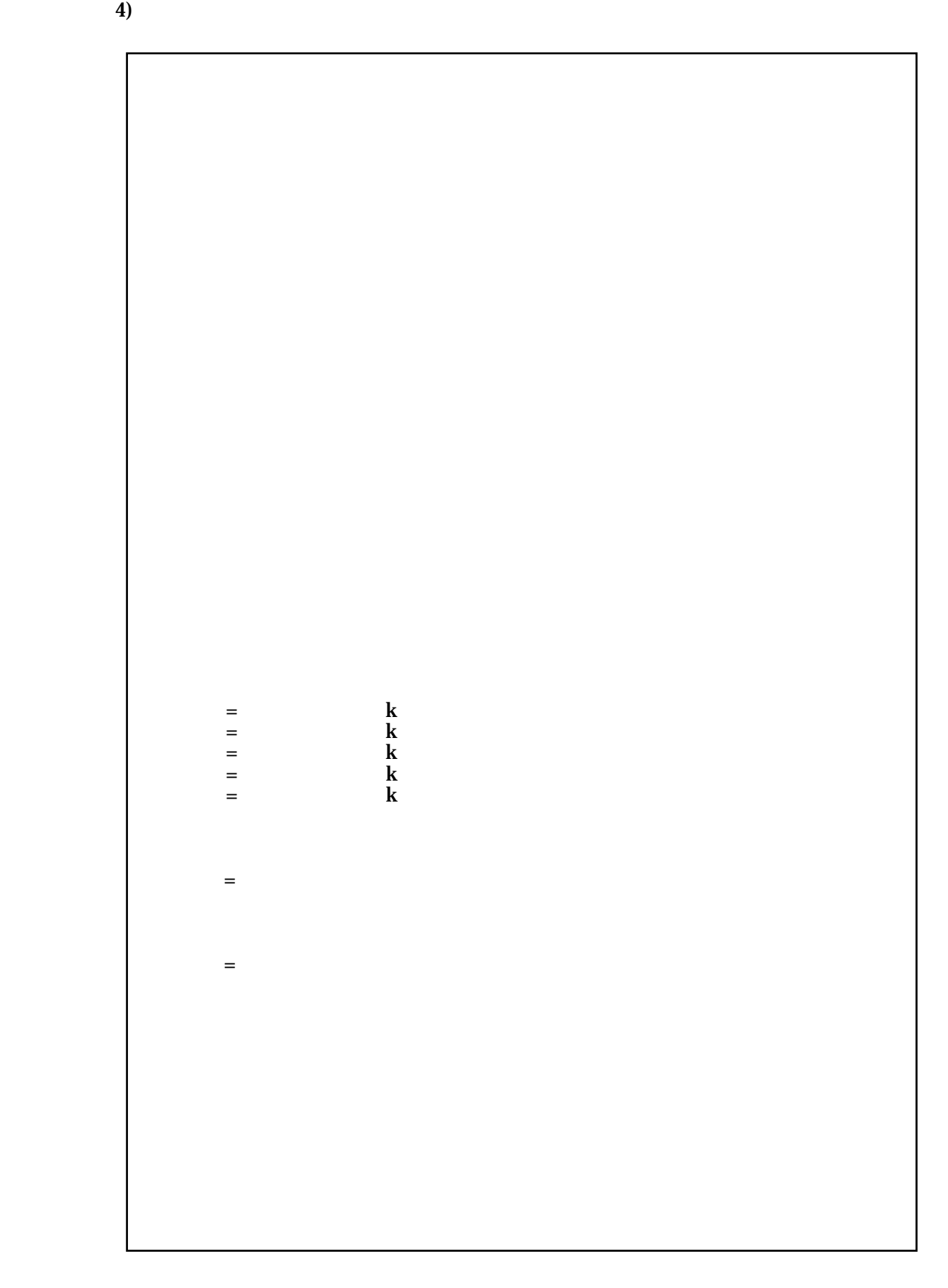

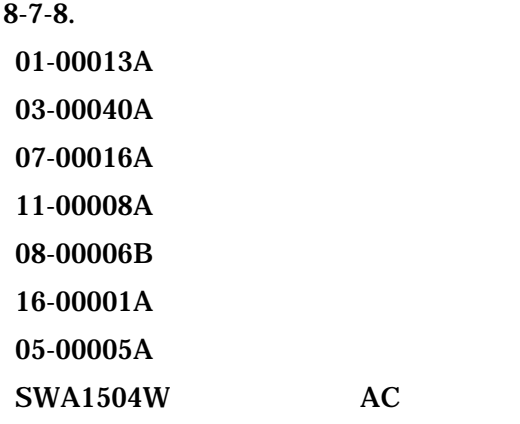

08-00006B

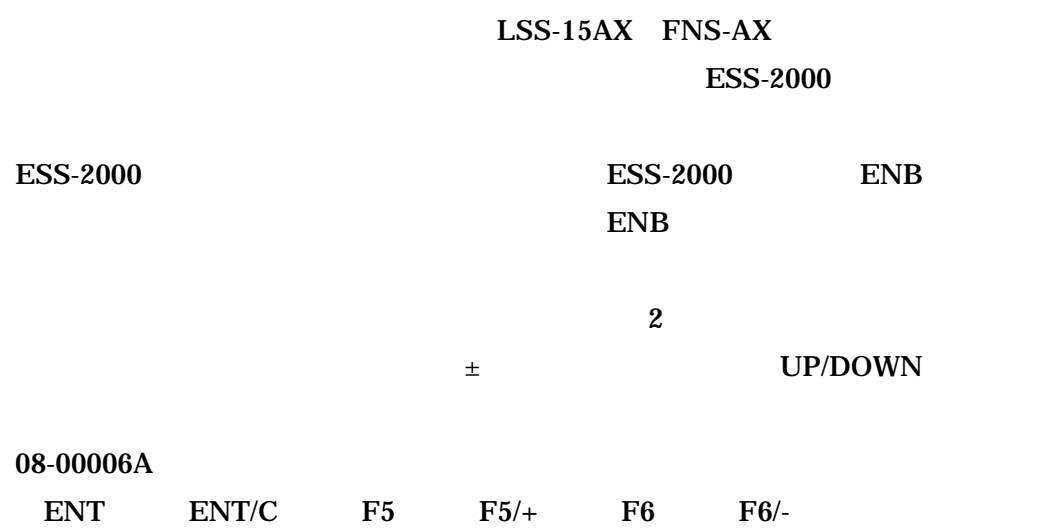

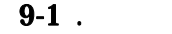

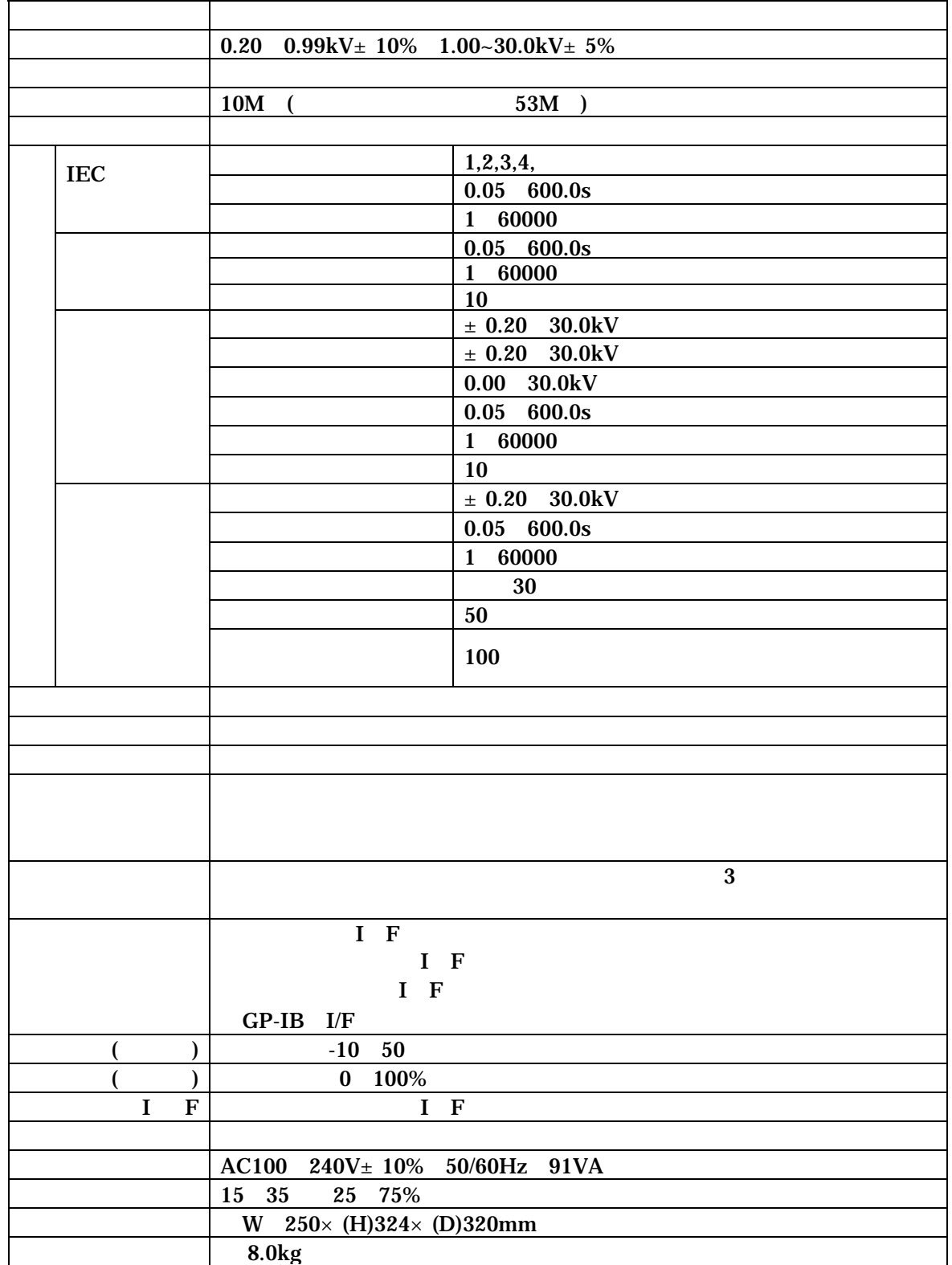

### $9-2$ .

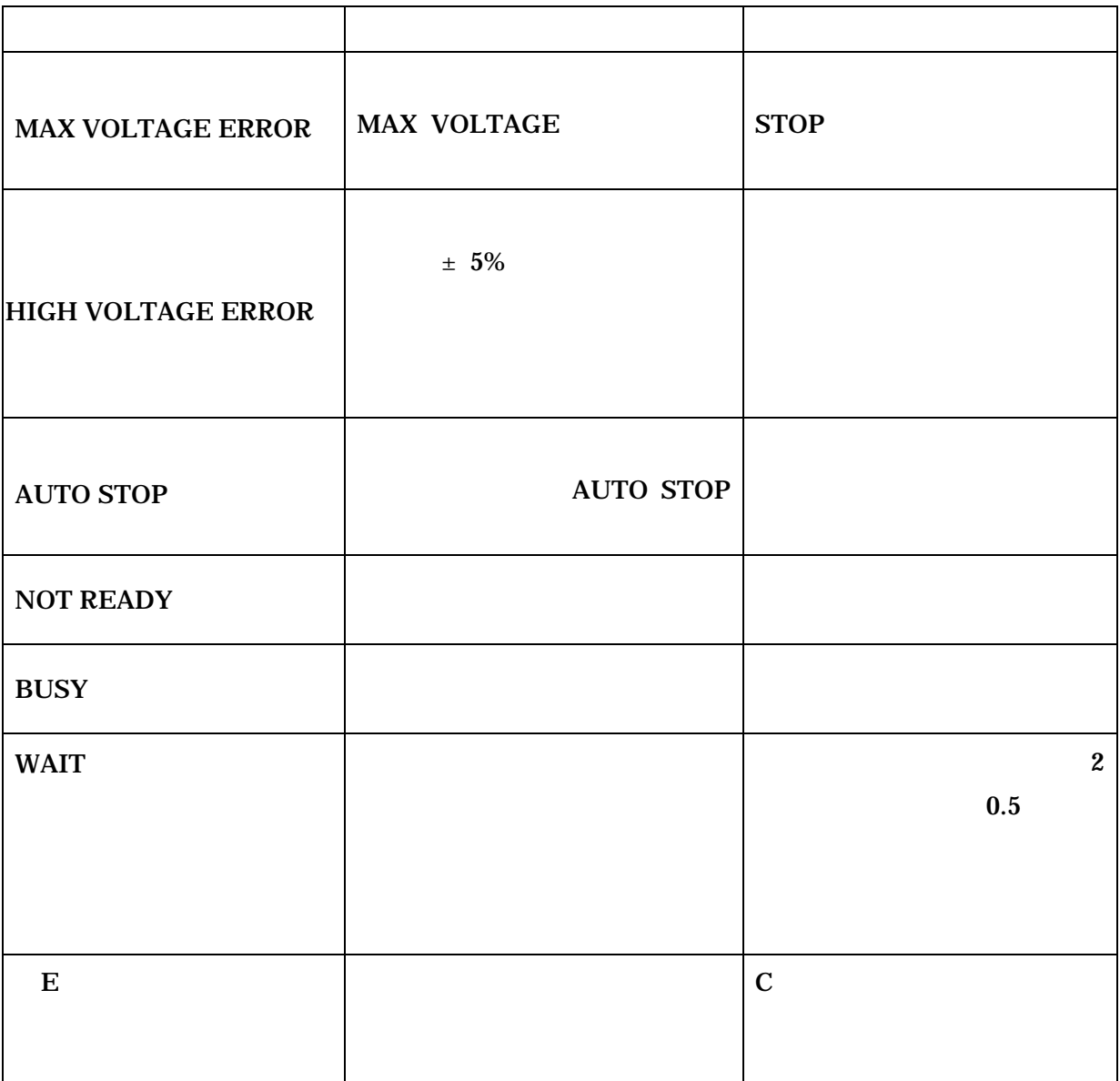

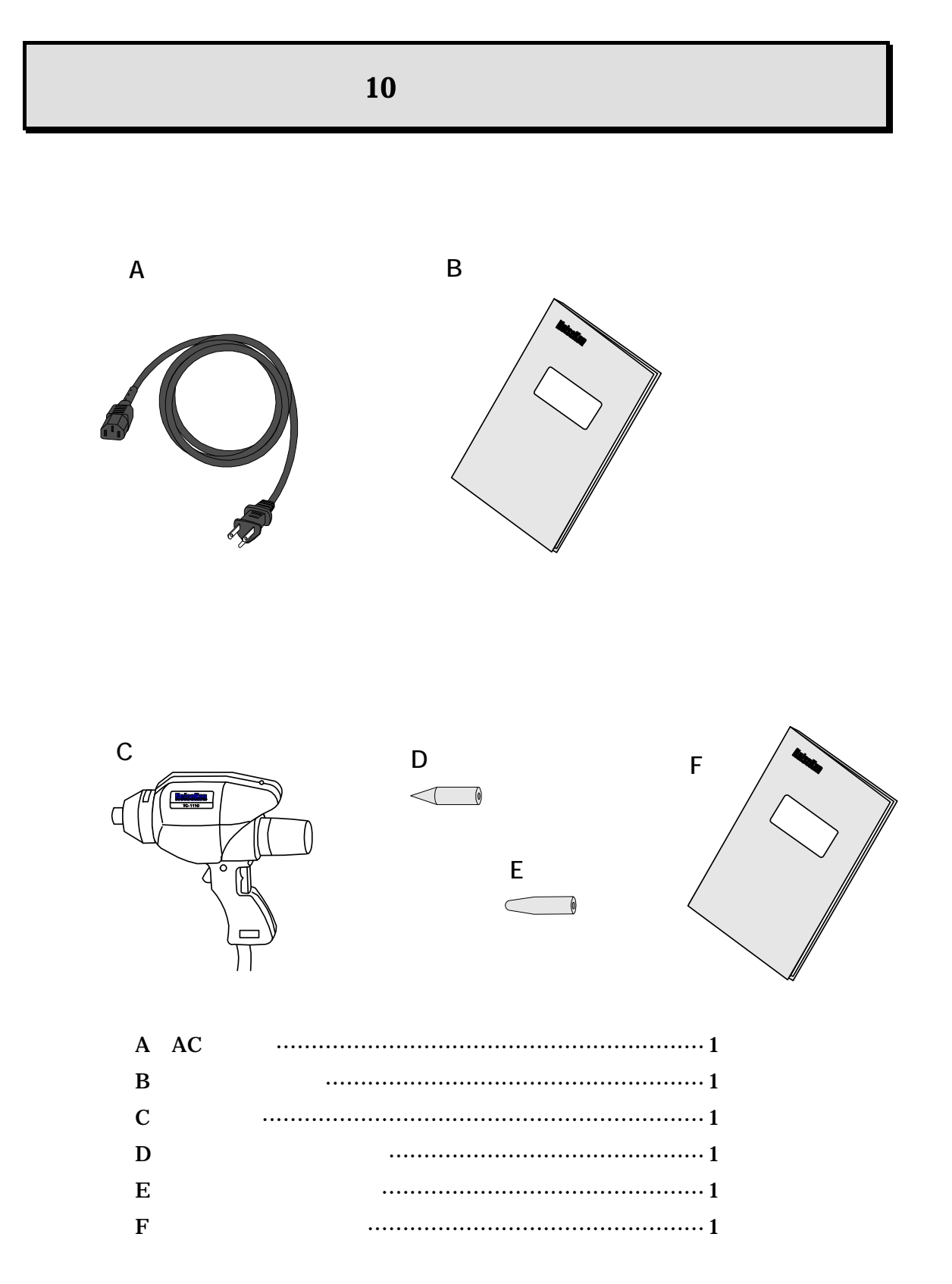

## 11 and  $\mathbf{r}$  is a set of  $\mathbf{r}$

 $1)$ 

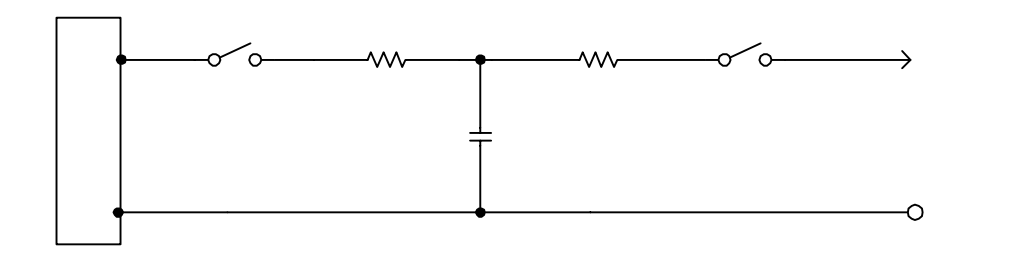

2) IEC  $\text{IEC}$   $\qquad \qquad \text{IEC}$  61000-4-2

> $\overline{\phantom{a}}$  $\mathcal{L}$  , and the contract contract  $\mathcal{L}$  , and the contract contract contract contract contract contract contract contract contract contract contract contract contract contract contract contract contract contract con

 $\rm{TEC}$ 

 $61000 - 4 - 2$ 

 $\bullet$ 

 $TC-814$ 

 $\overline{\text{C}}$ 

 $3)$ 

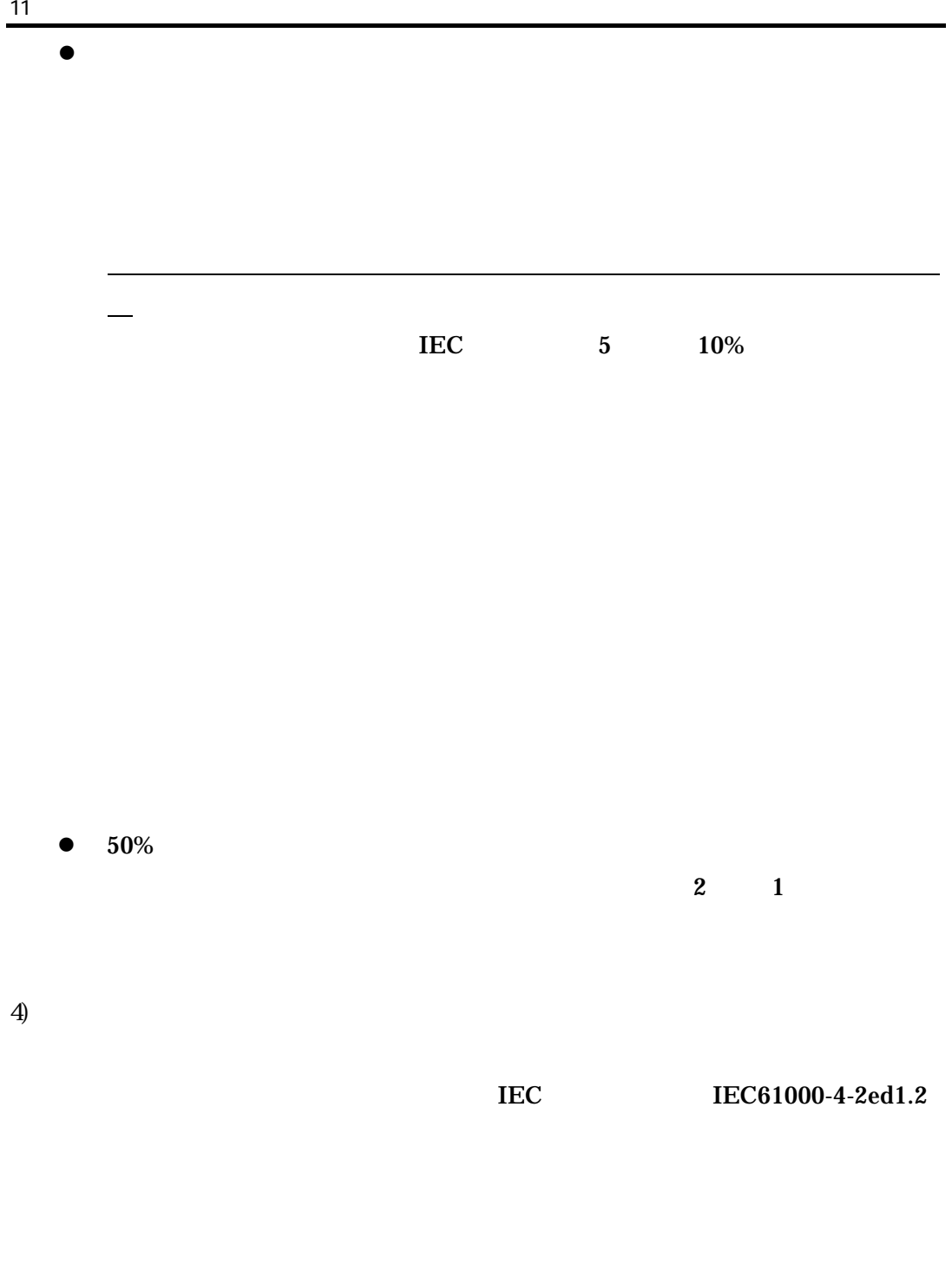

## $12$   $\phantom{000}$   $\phantom{000}$   $\phantom{00$

1)  $AUX$ 

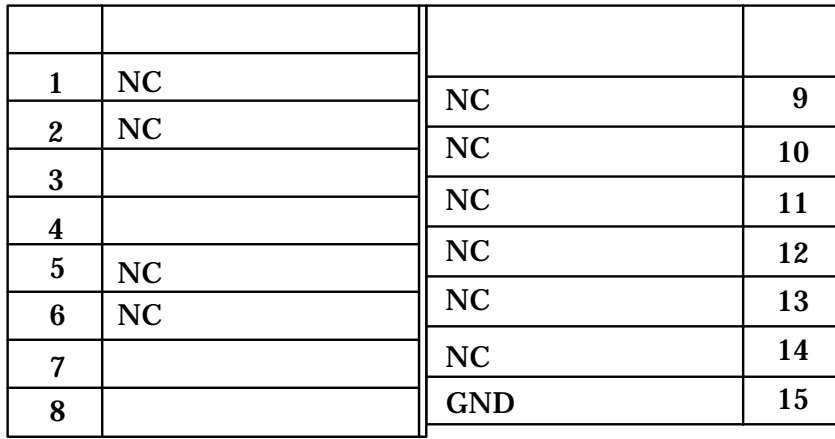

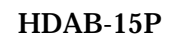

 $2)$  AUX

 $\cdots$   $\cdots$  8-2.5

外部トリガ············環境設定にて外部トリガを設置した時のみ有効です。機能は放電ガンの

3)  $AUX$ 

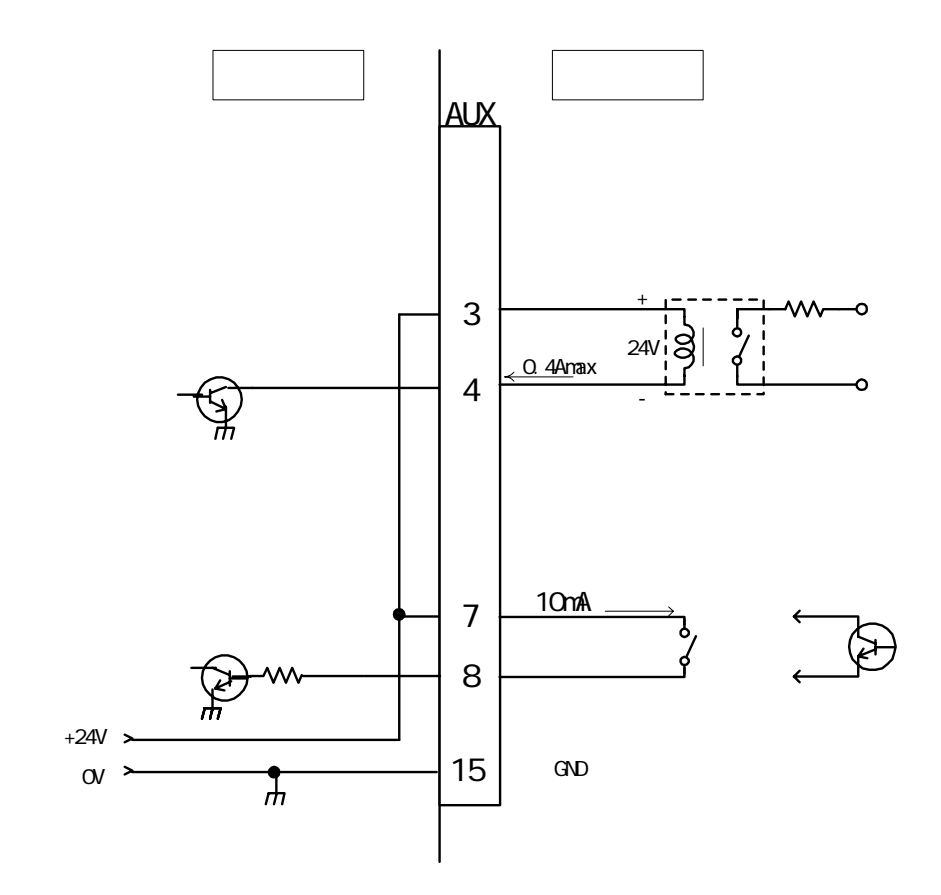

### 4)PRINTER

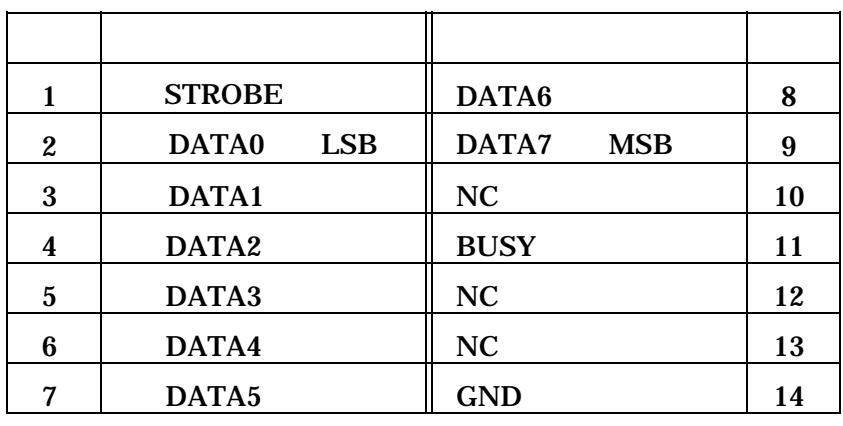

57-40140 DDK

 $DPU-201G$ 

# **13**

- 1.  $\blacksquare$
- $2.$
- 
- $3.$
- 
- 4. 責任限度額
- 
- 
- $5.$

# $8$

# 1. 適用機器

 $2.$ 

# 3. 除外項目

 $\Diamond$ 

 $\Diamond$ 

 当社の関与しない改造により生じた故障や損傷に起因する当社製品の不良  $\Diamond$ 

 $\Diamond$ 

 $\Diamond$ 

使用環境を原因とする故障、または損傷に起因する当社製品の不良

 $\leftrightarrow$ 

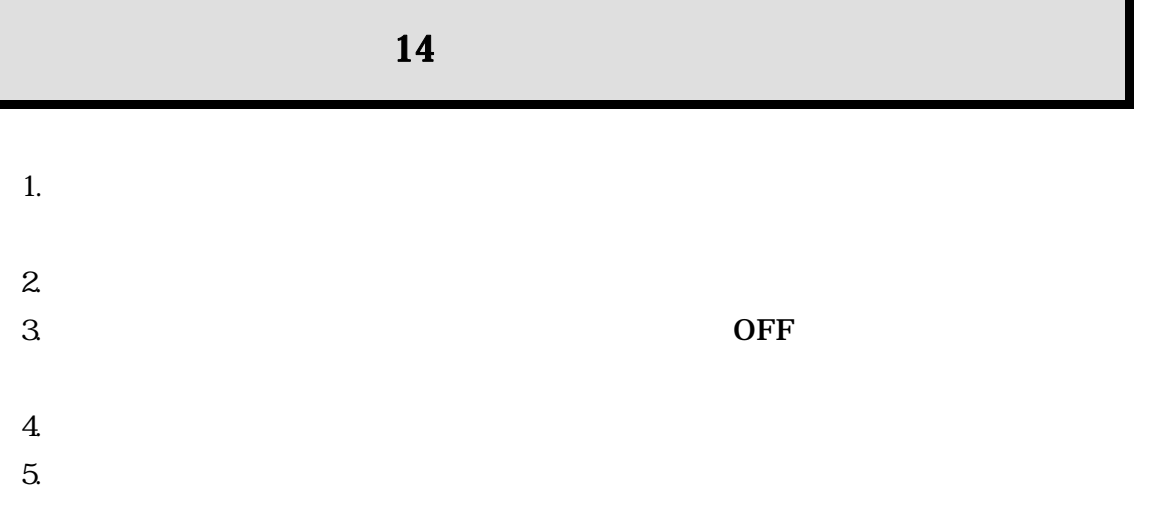

15  $\dots$ 

- $\bullet$
- $\bullet$

TEL (0088)25-3939() / (042)712-2021 FAX (042)712-2020

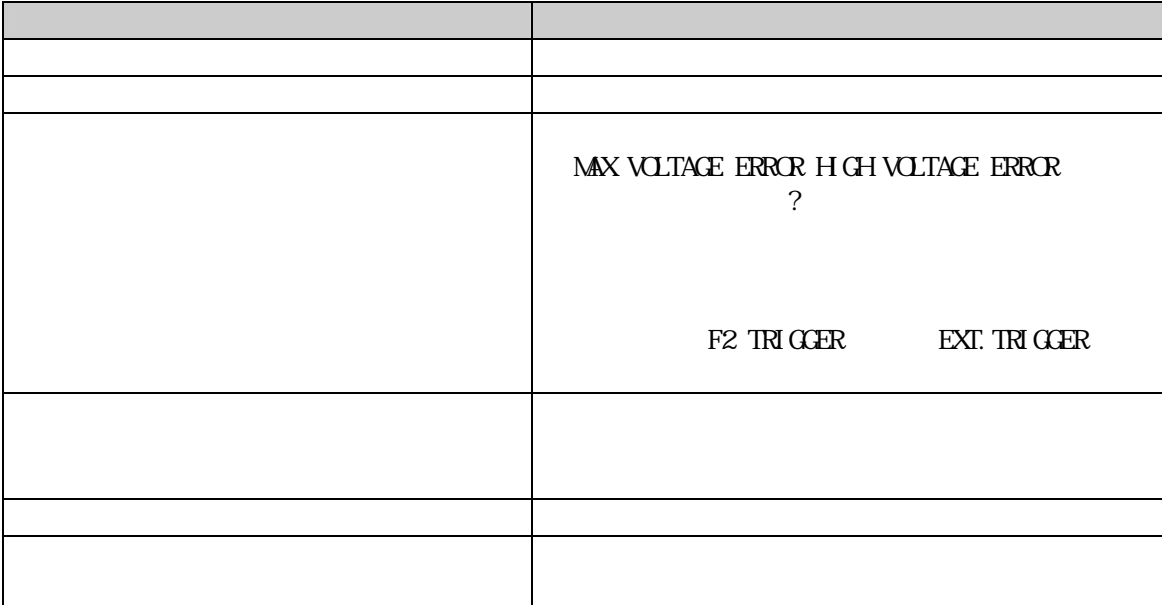

229-0037 1-4-4

TEL 042-712-2031 FAX 042-712-2030